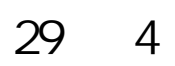

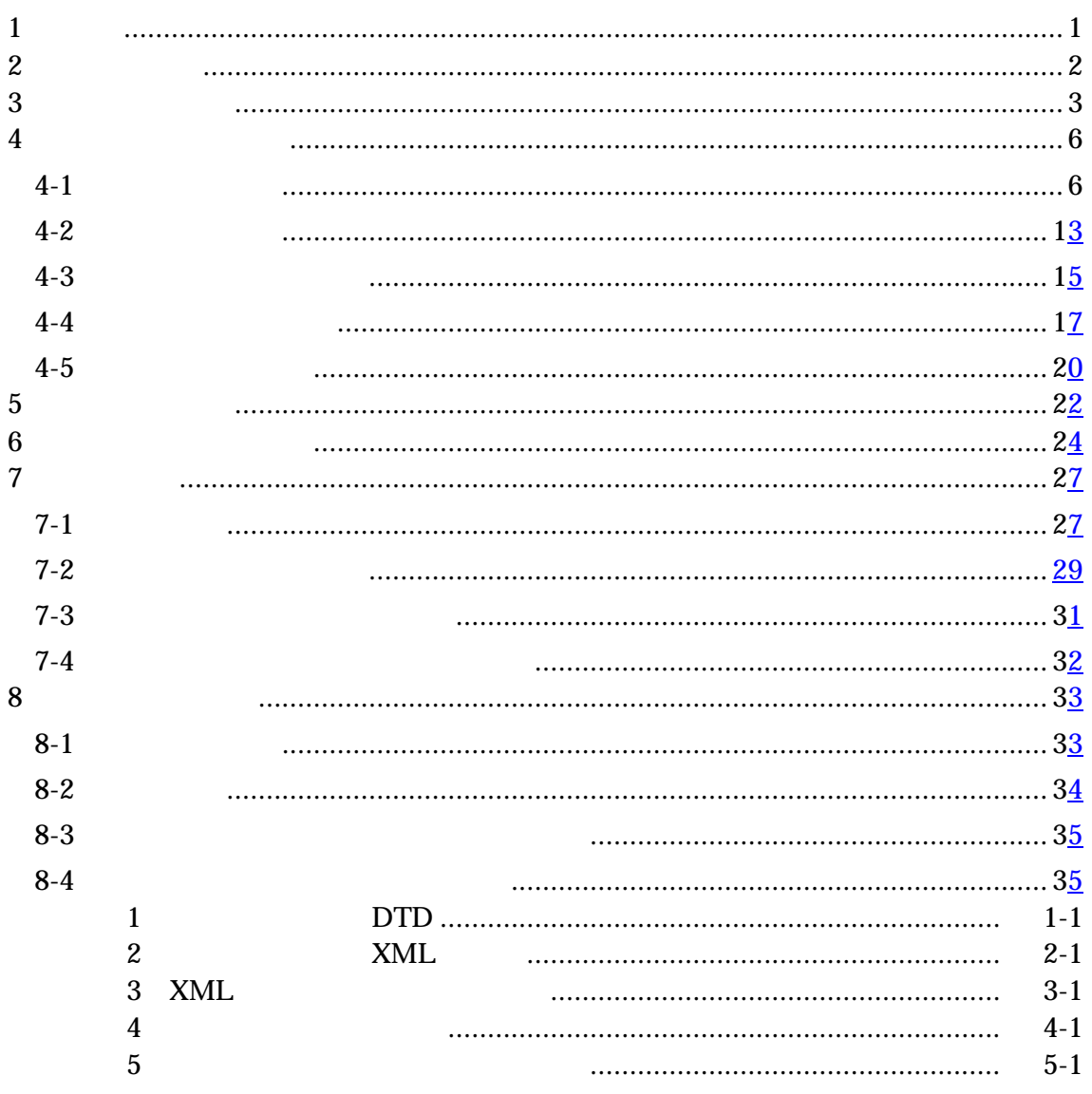

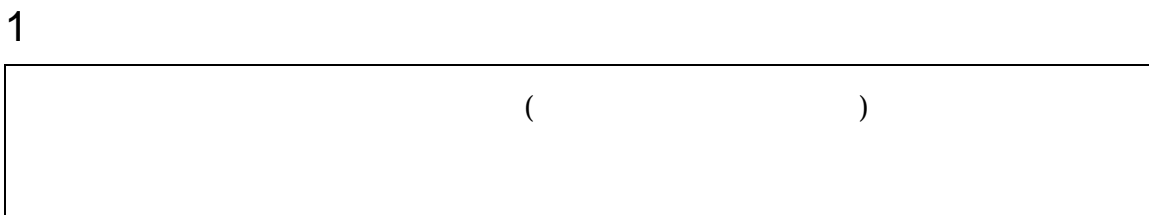

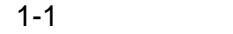

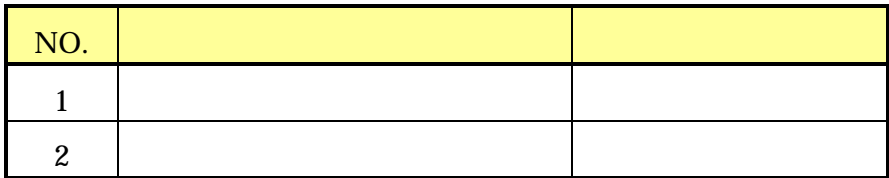

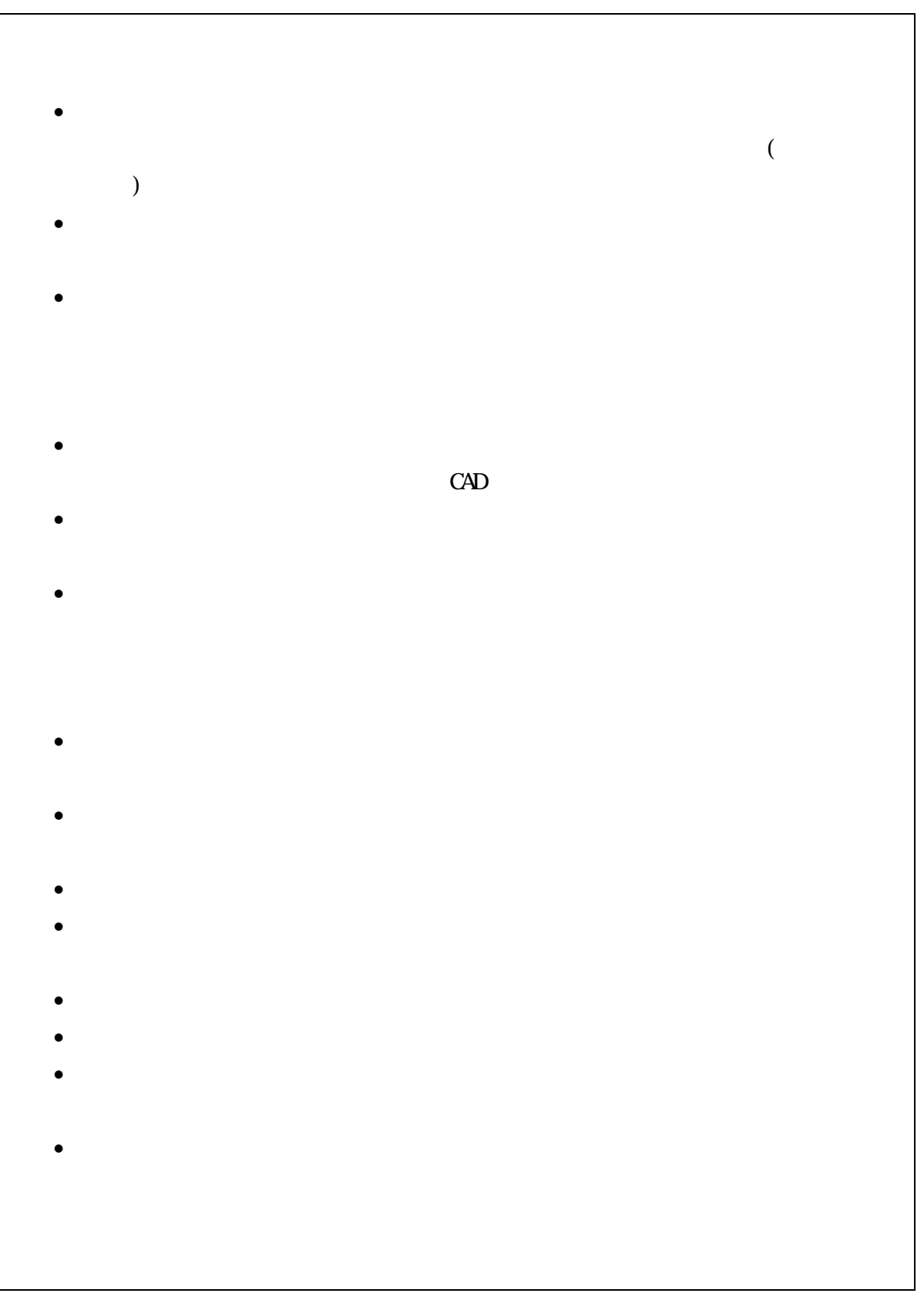

 $3$ 

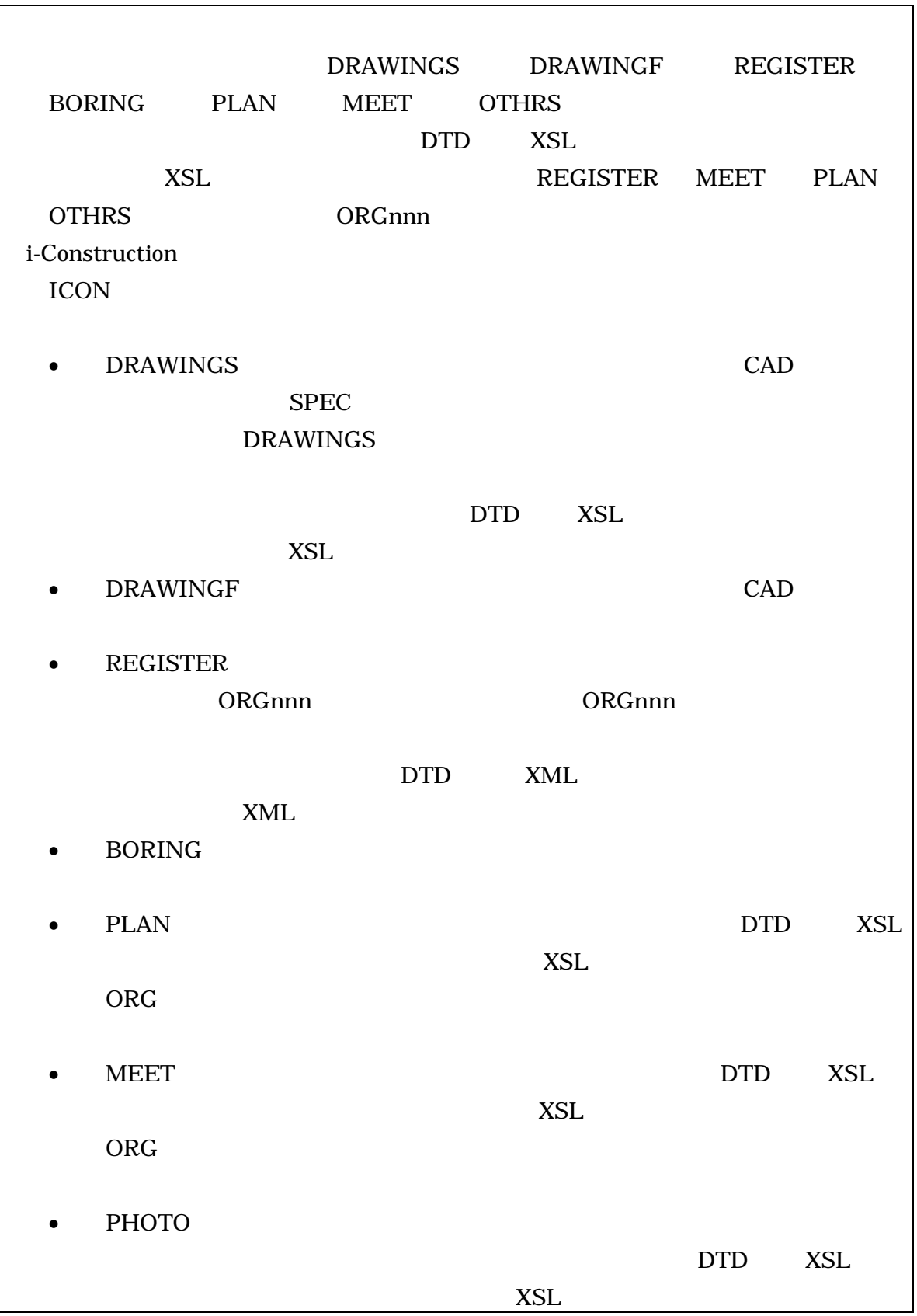

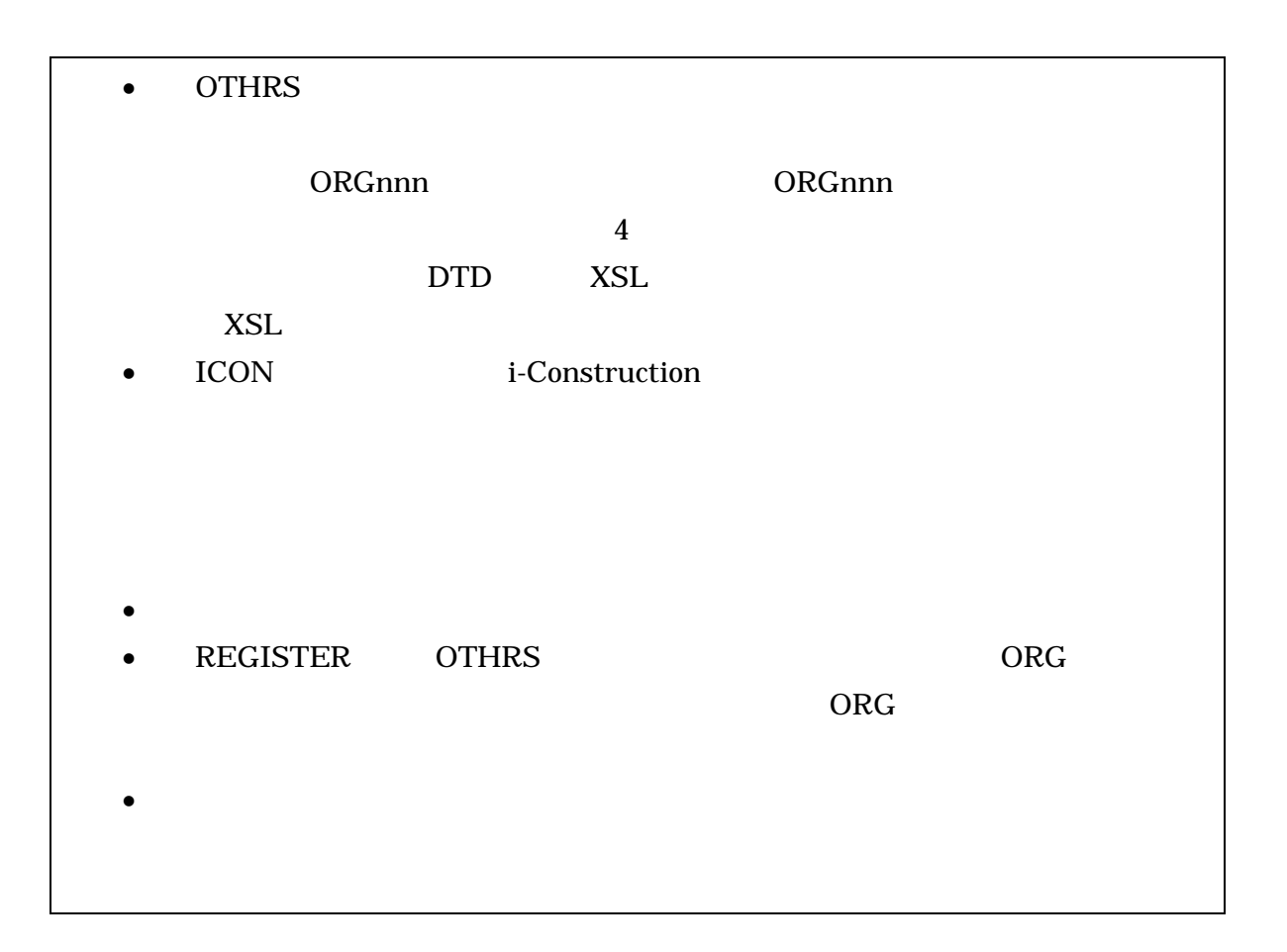

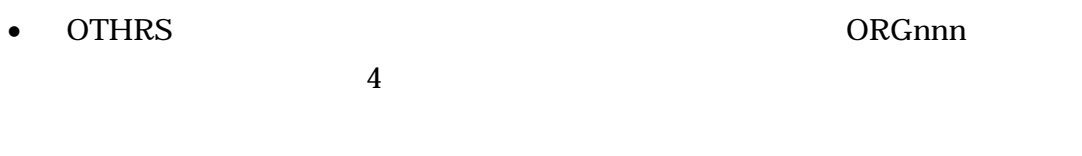

• REGISTER ORGnnn

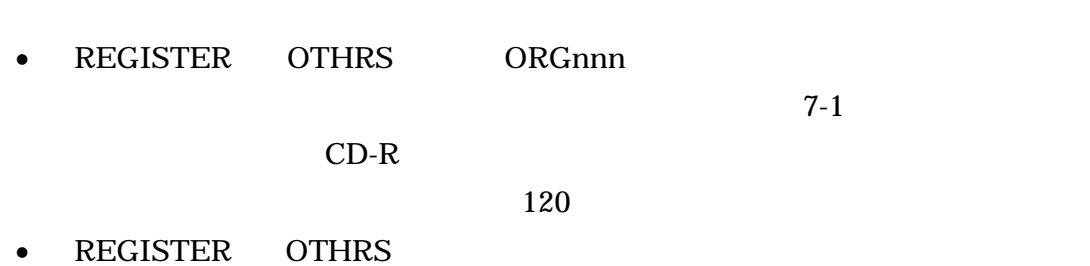

 $\bullet$   $\mathsf{CAD}$ 

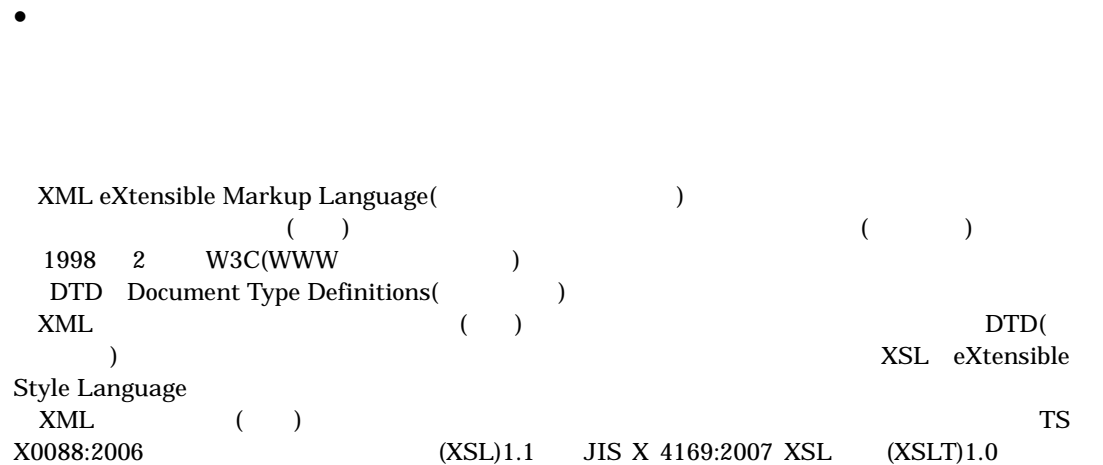

 $\bullet$ 

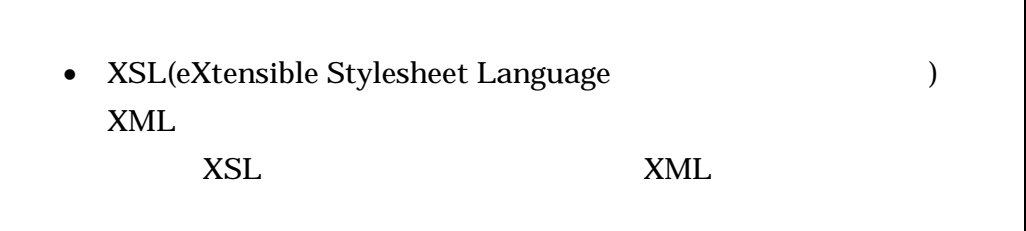

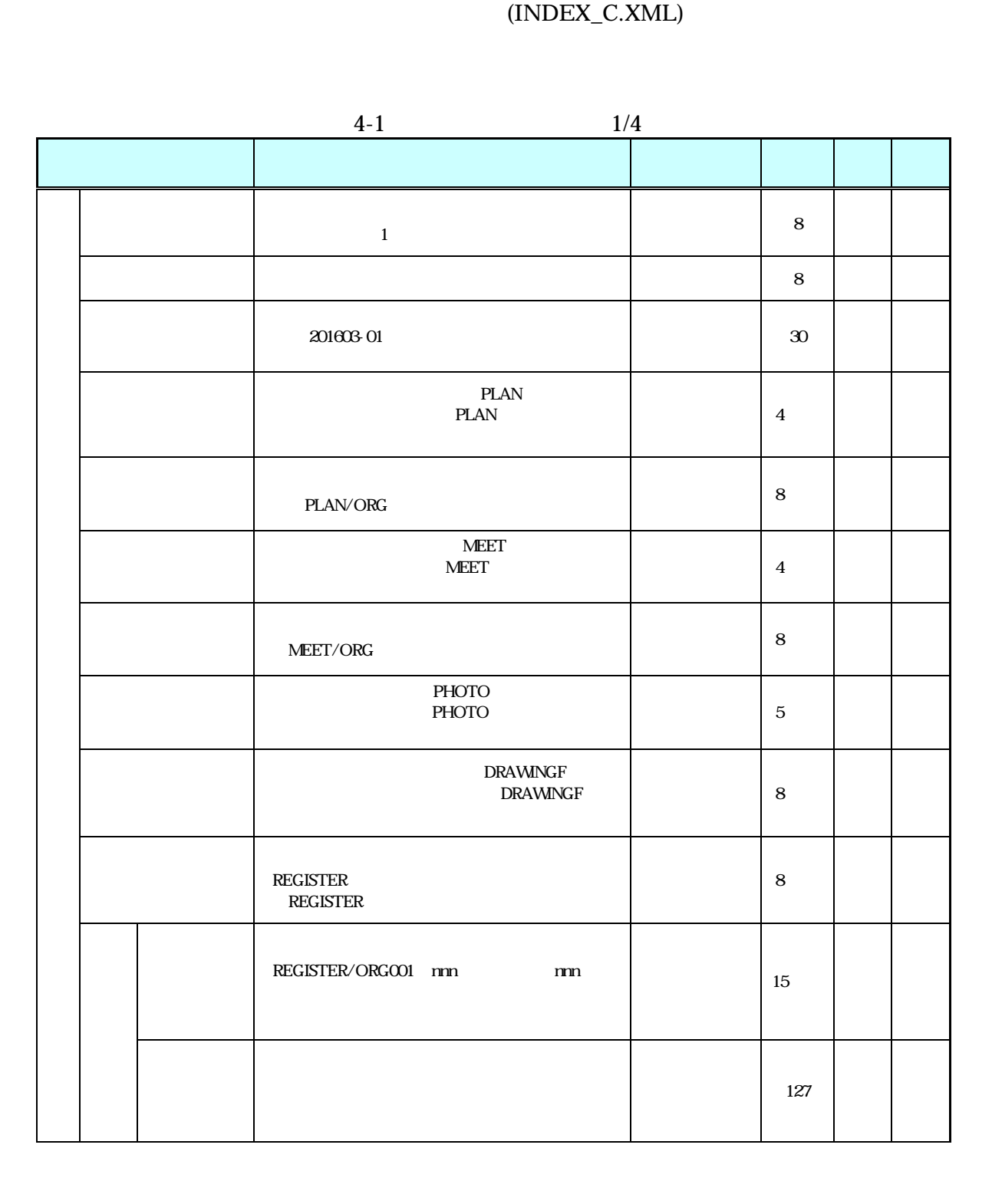

4 成果品の管理項目

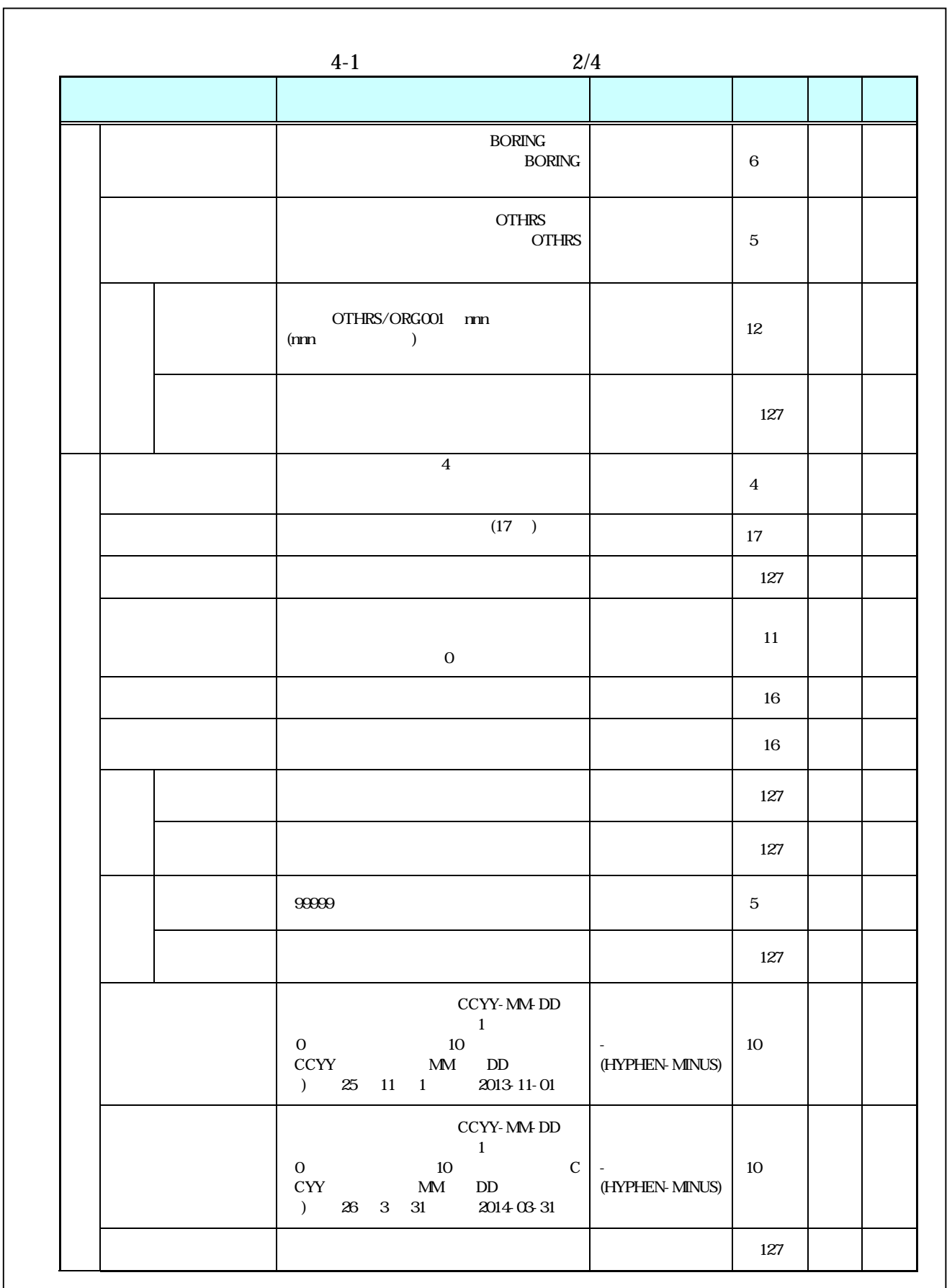

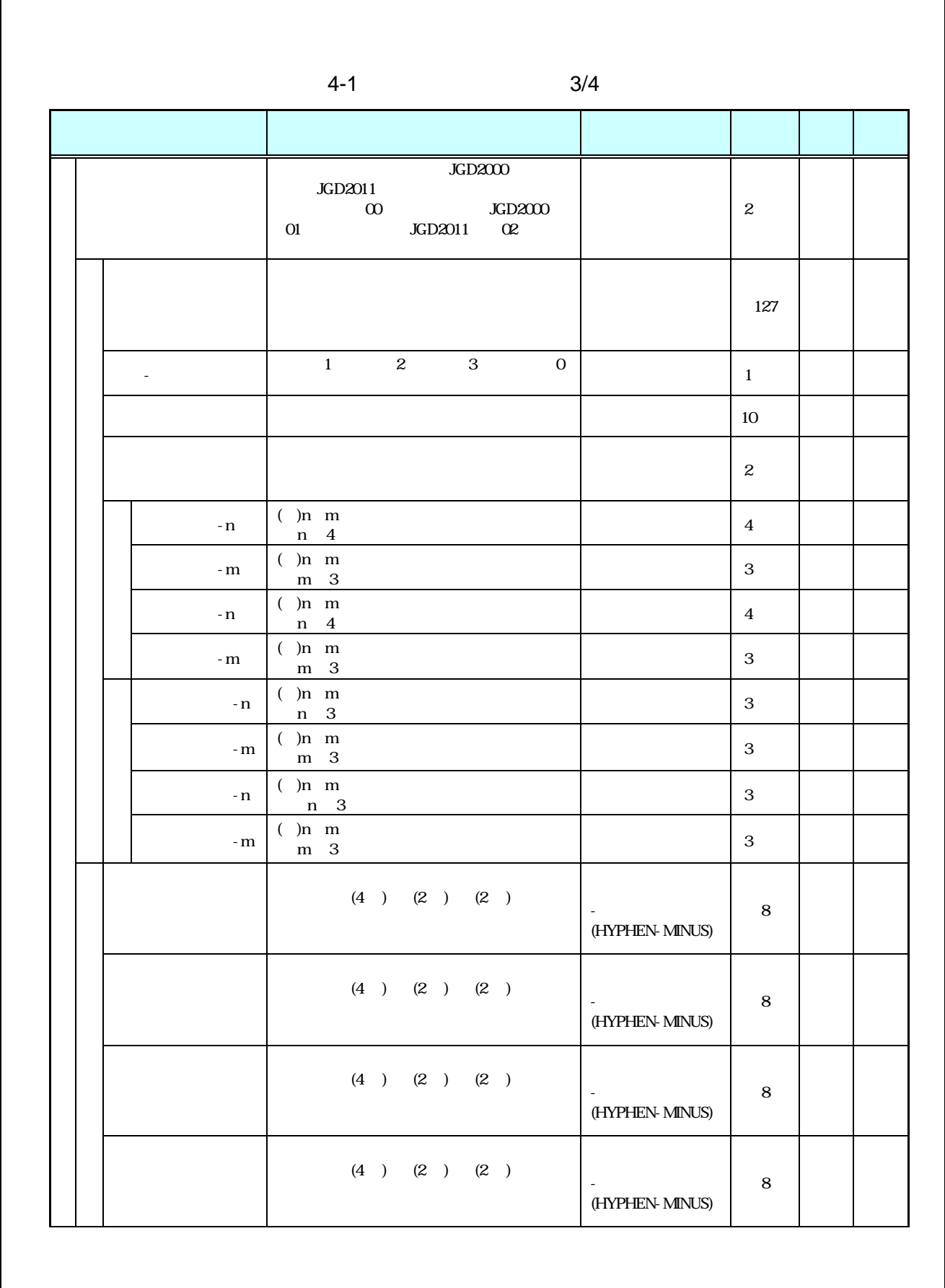

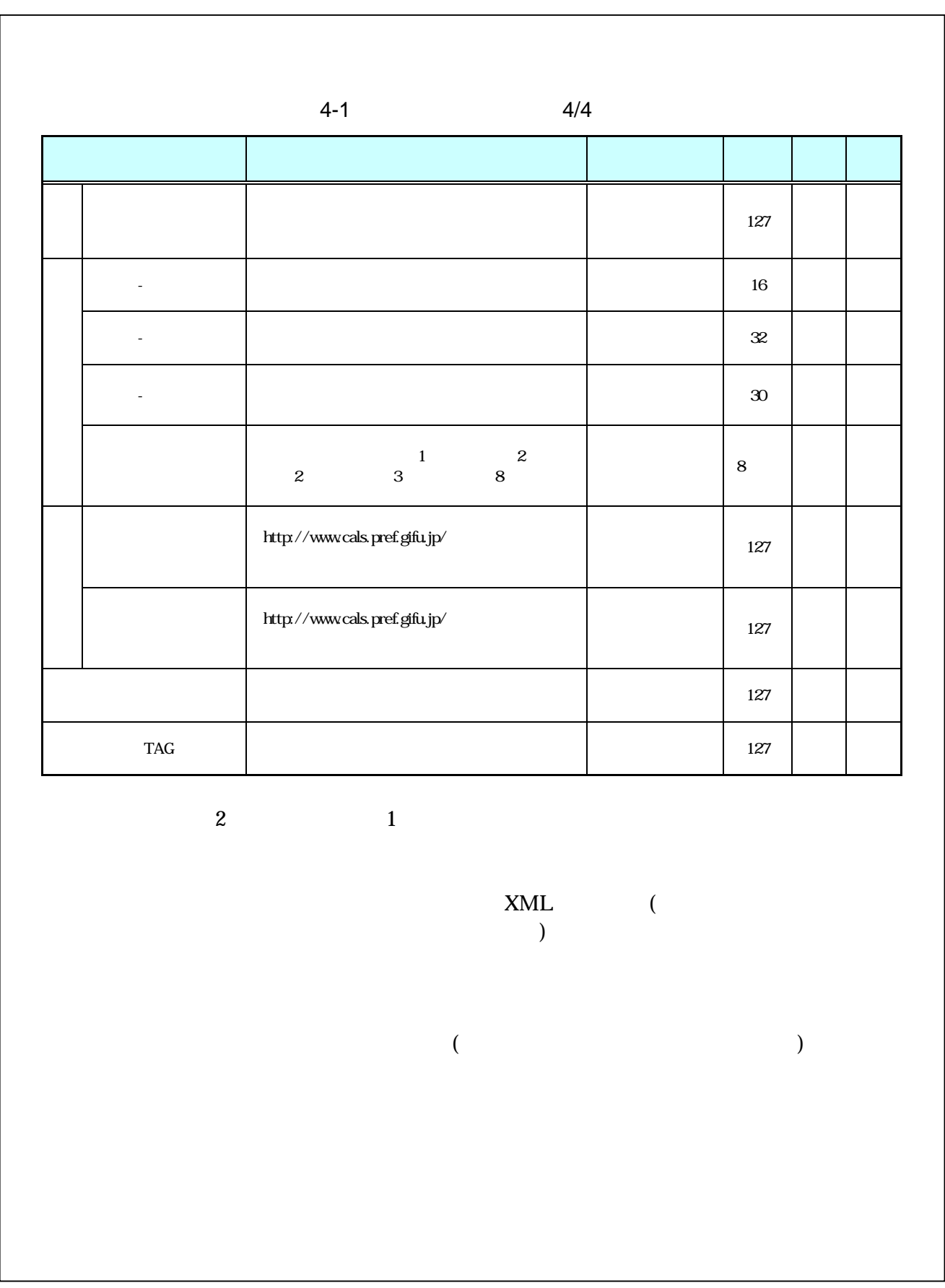

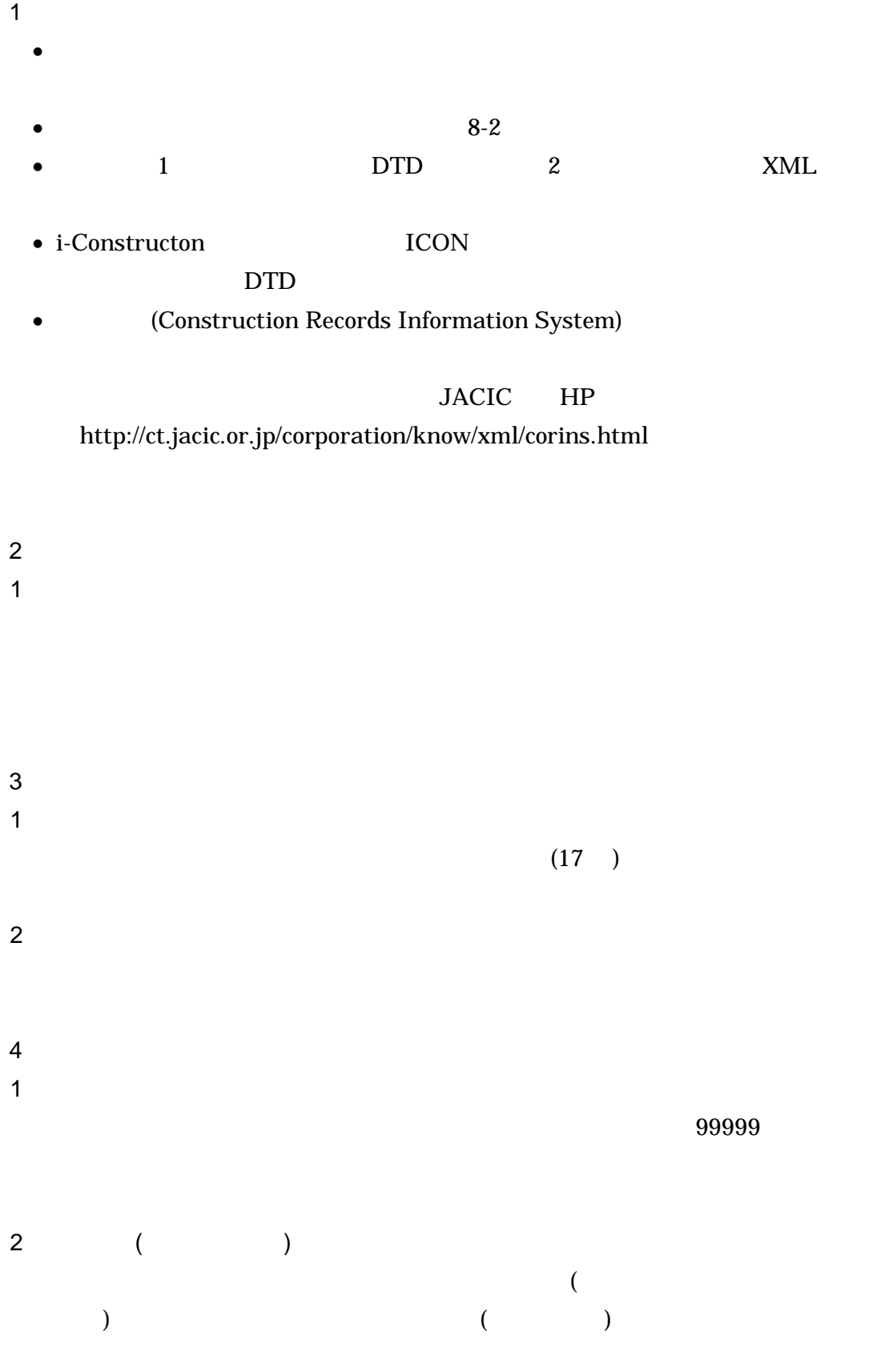

 $\bullet$  - executive  $\bullet$  - executive  $\bullet$  - executive  $\bullet$  - executive  $\bullet$ · 施工範囲が極端に狭い工事:施工地点

 $2$  $($ 

 $\mathsf{A}$  $(n)$  $(m)$  (a)

 $\mathsf B$ 

C - $\mathcal{L}_\mathcal{A}$  , and the set of the set of the set of the set of the set of the set of the set of the set of the set of the set of the set of the set of the set of the set of the set of the set of the set of the set of th  $\begin{array}{ccc} 3.0 & \hspace{1.5mm} 15 & 4 \\ 1 & \hspace{1.5mm} 2 \end{array}$  $1$  and  $2$  and  $3$  and  $0$ 

 $\mathsf{D}$ 

E 左右岸上下線コード

 $\overline{3}$ 

 $($   $)00$   $01$   $02$   $03$   $99$  $($   $)00$   $10$   $20$   $30$ :  $99$  $( ) 2.1 13 12$ 

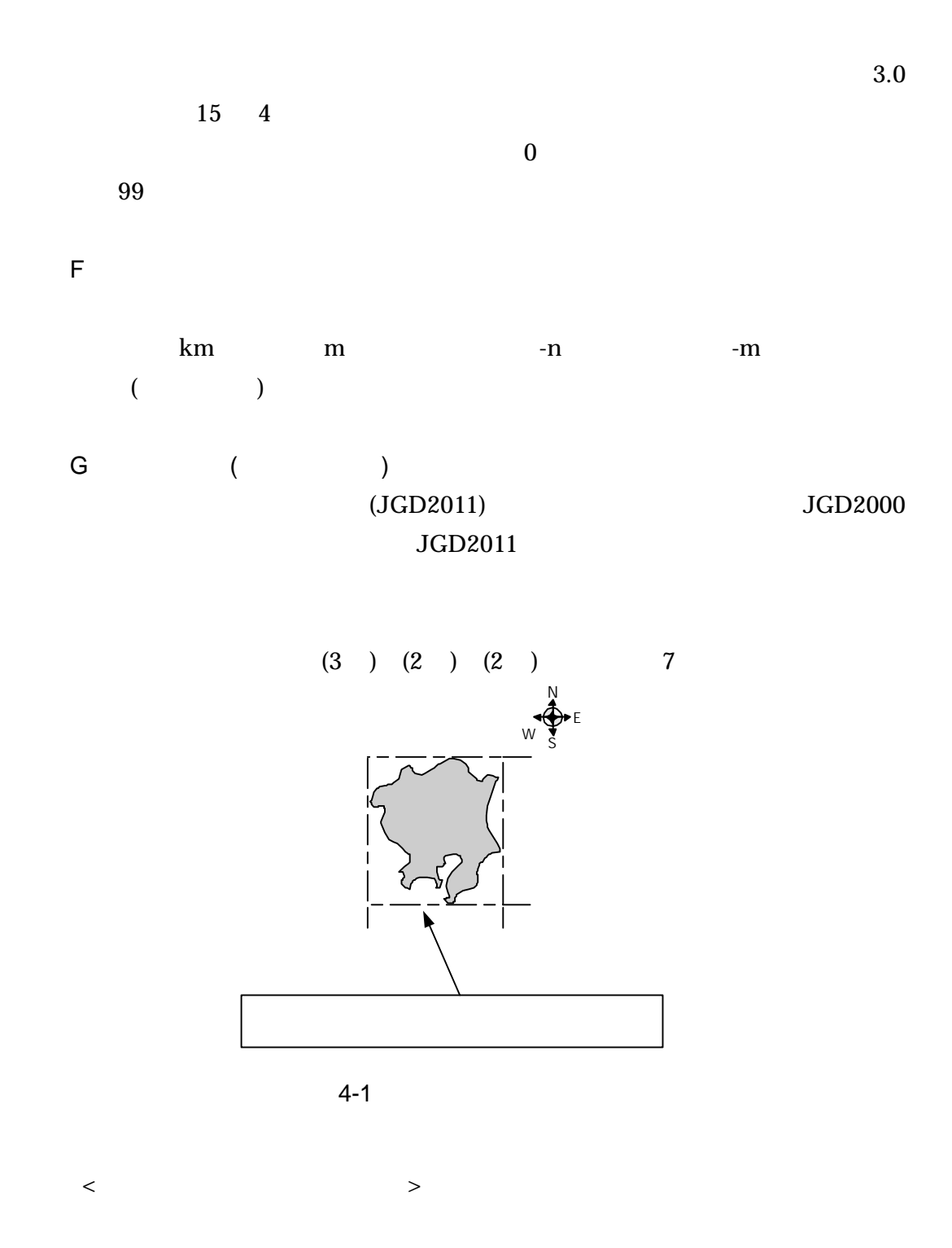

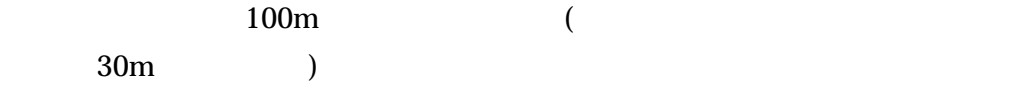

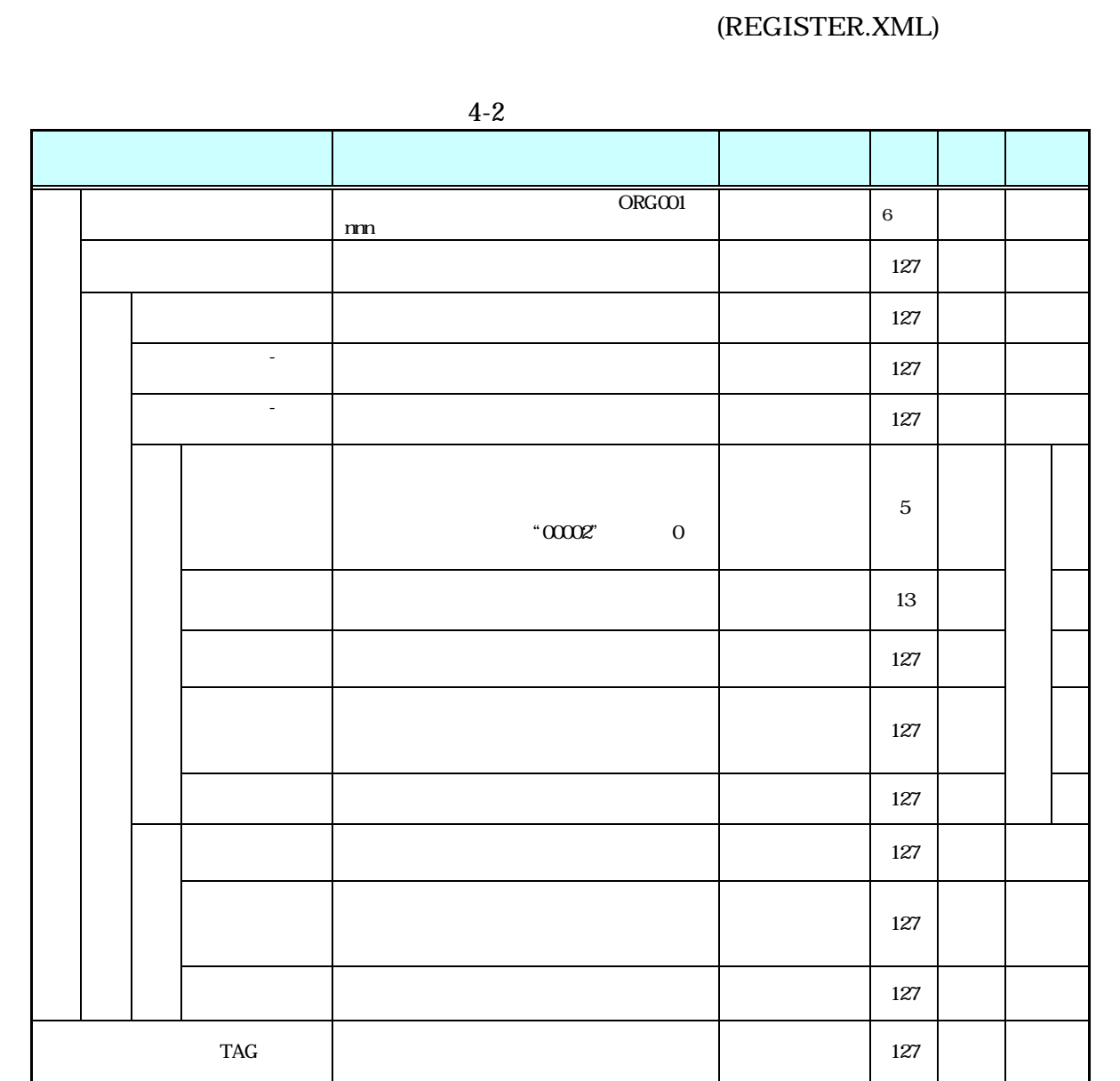

 $2$  2  $1$ 

order than  $\mathbf{D}$  and  $\mathbf{L}$  and  $\mathbf{L}$ 

 $ORG$ 

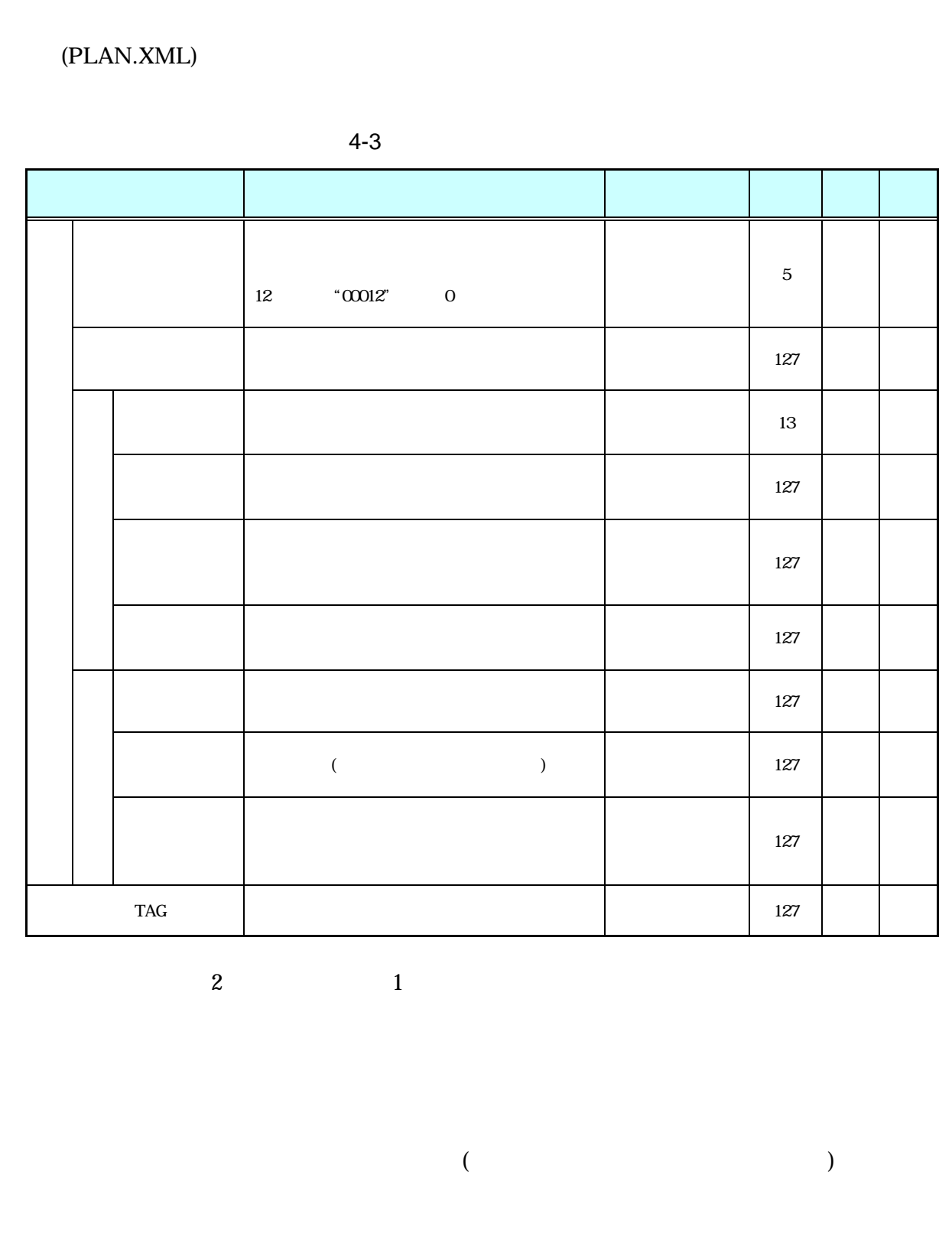

- · 施工計画書管理項目は、ルート直下の施工計画書フォルダに格納する電子データ
- $\bullet$  8-2 •  $1$   $DTD$   $2$   $XML$
- · 文書中に組み込む図、表、写真のオリジナルファイルは、電子媒体への格納は不

## (MEET.XML)

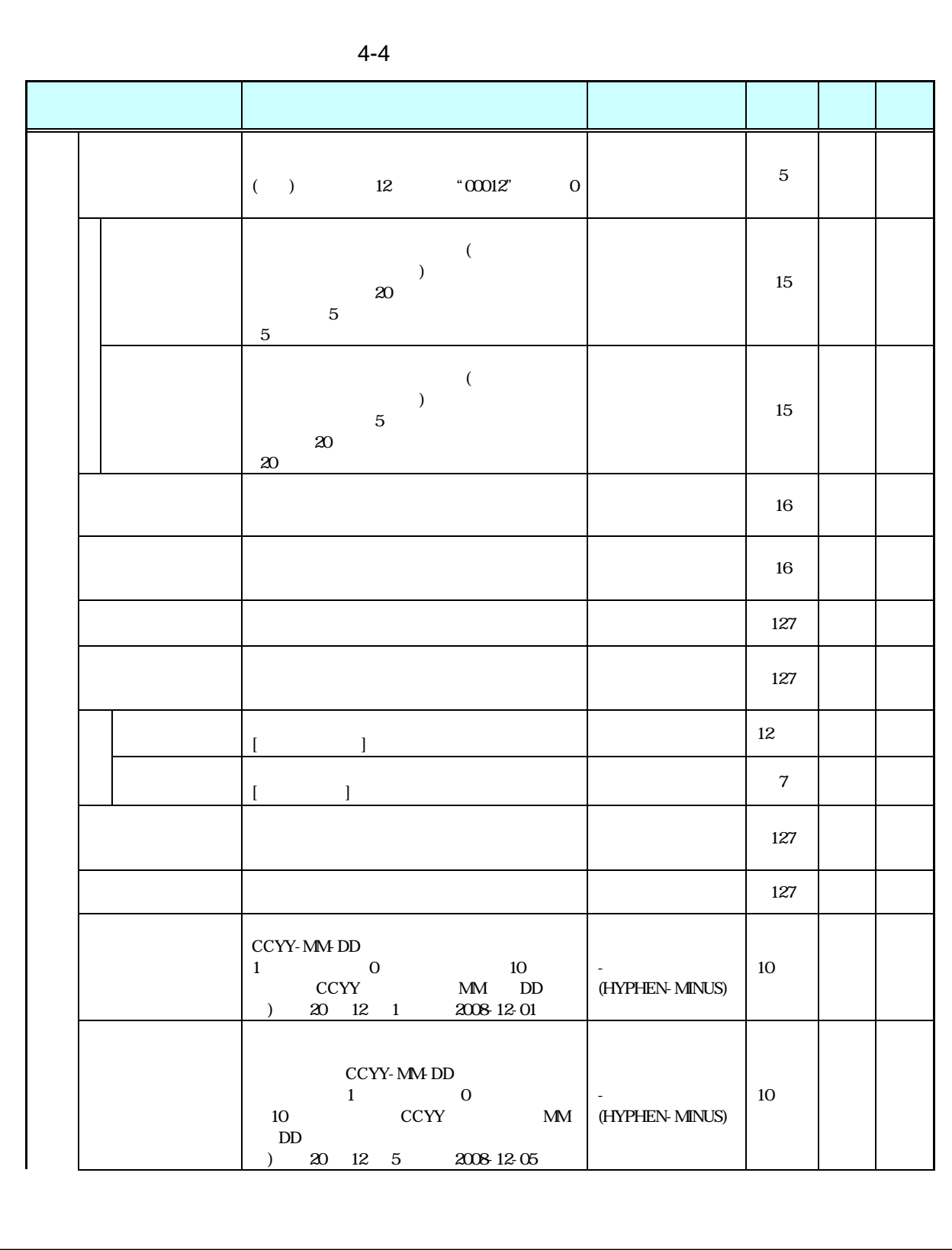

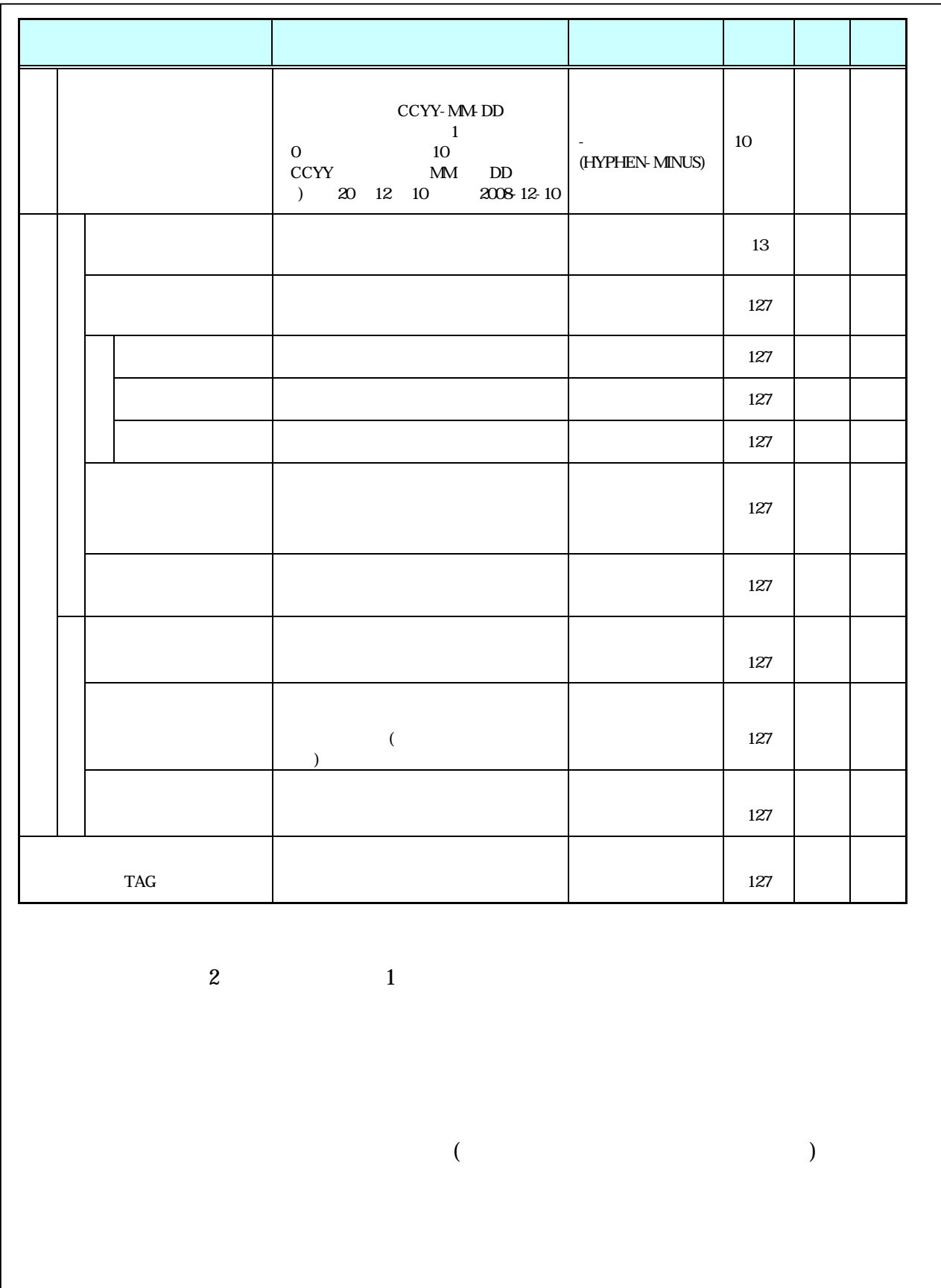

- $\bullet$   $\bullet$
- $\bullet$  8-2 •  $1$   $DTD$   $2$   $XML$
- · 施工中に授受する打合せ簿には、協議に対する回答として、別途指示を出すとい
- $\bullet$  CAD  $\bullet$
- CAD 2000 CAD
- $\bullet$   $\bullet$  $8$
- · 文書中に組み込む図、表、写真のオリジナルファイルは、電子媒体への格納は不
- $\bullet$  Algorithm is a strong strong  $\bullet$   $\bullet$  $4-1$

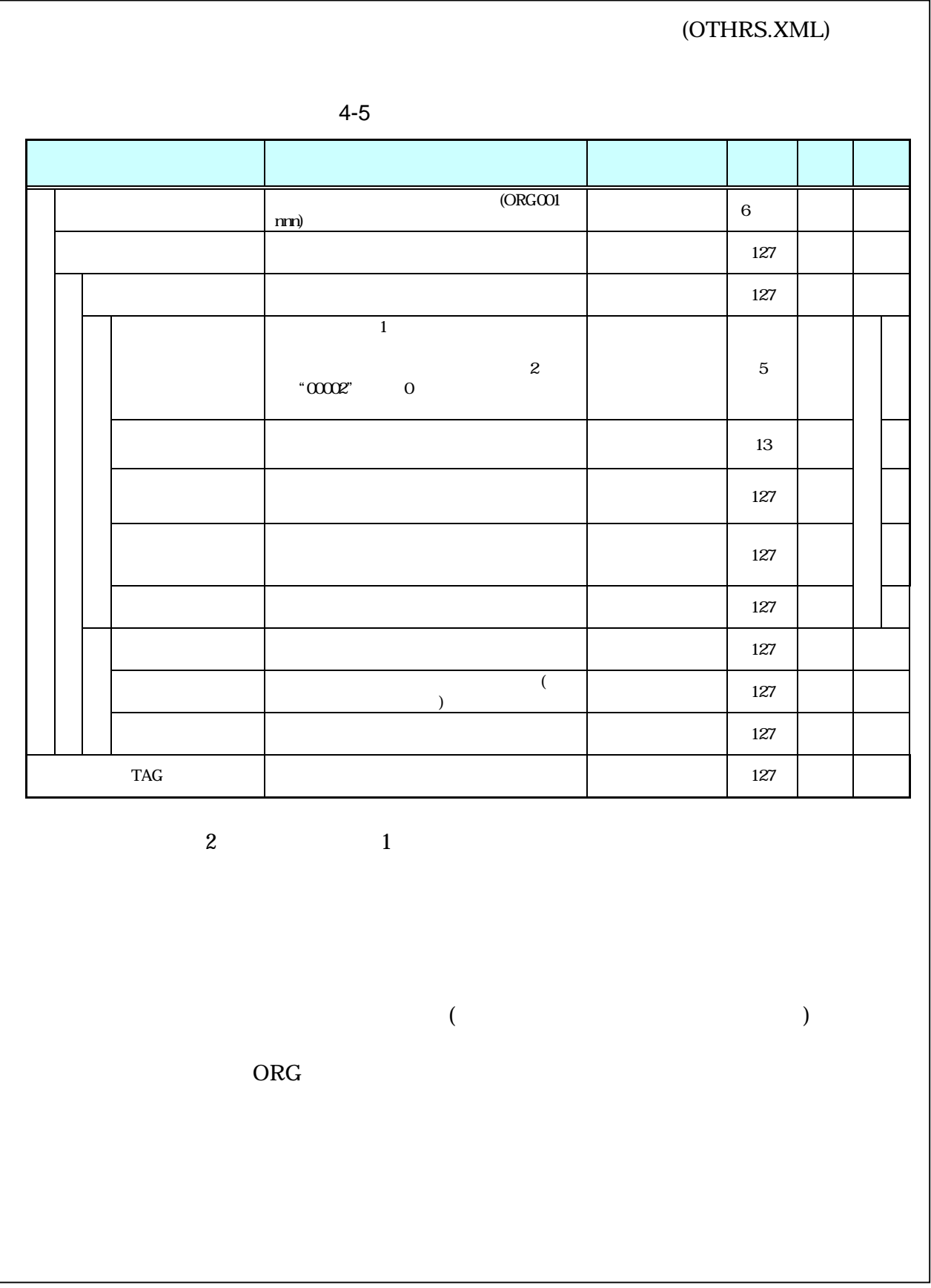

- $\bullet$
- $8-2$  1  $\text{DTD}$  2  $\text{XML}$  $\bullet$  ORG  $\bullet$  $ORG$   $ORG$

 $(ORG 1)$ 

5

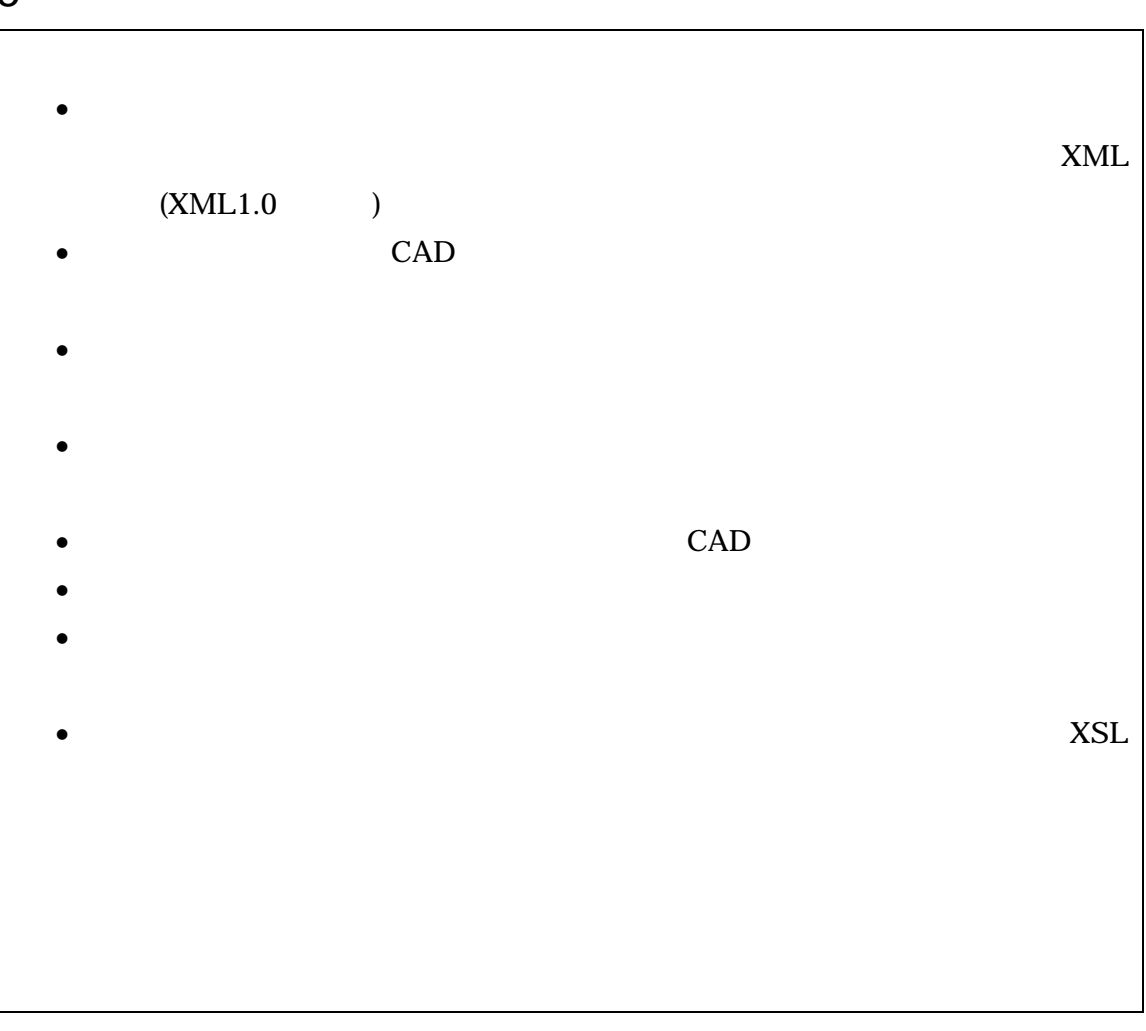

- $\bullet$   $\qquad$   $\frac{3}{2}$ 
	- XML
- $\bullet$   $\bullet$ CAD
- $\bullet$
- · ファイル間でリンクや階層を持った資料など、本要領によりがたい場合は、ファ
- $\bullet$  PDF

 $\bullet$  PDF

• データを発見して作成したファイルを納品する場合は、「オリジナルファイル作成したファイル」ということがある。<br>● アイルクアイル

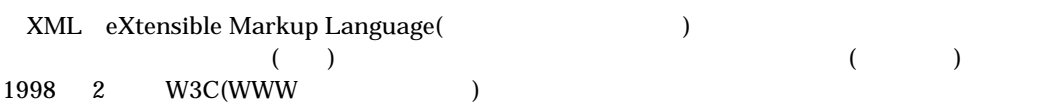

 $6$ 

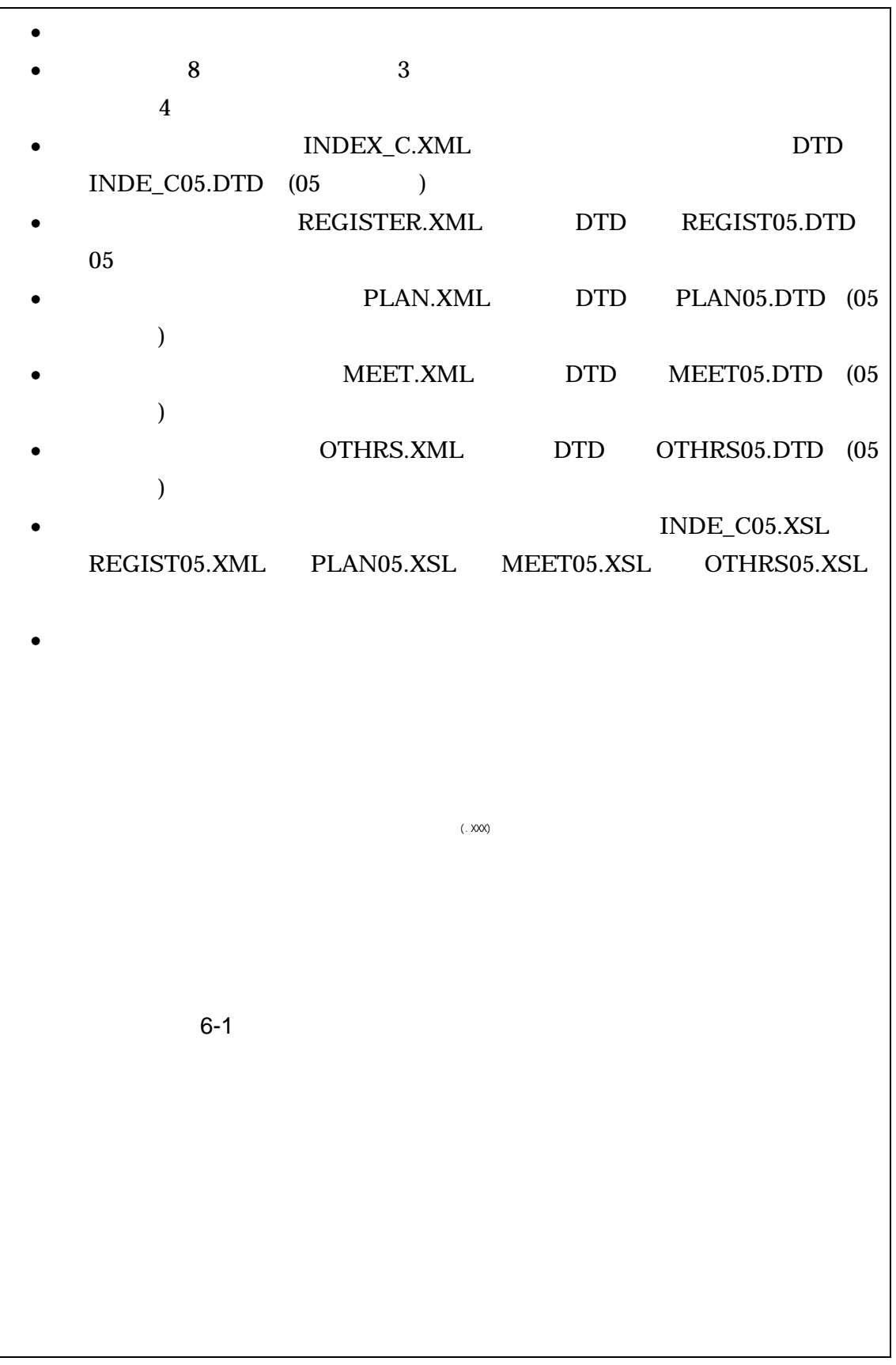

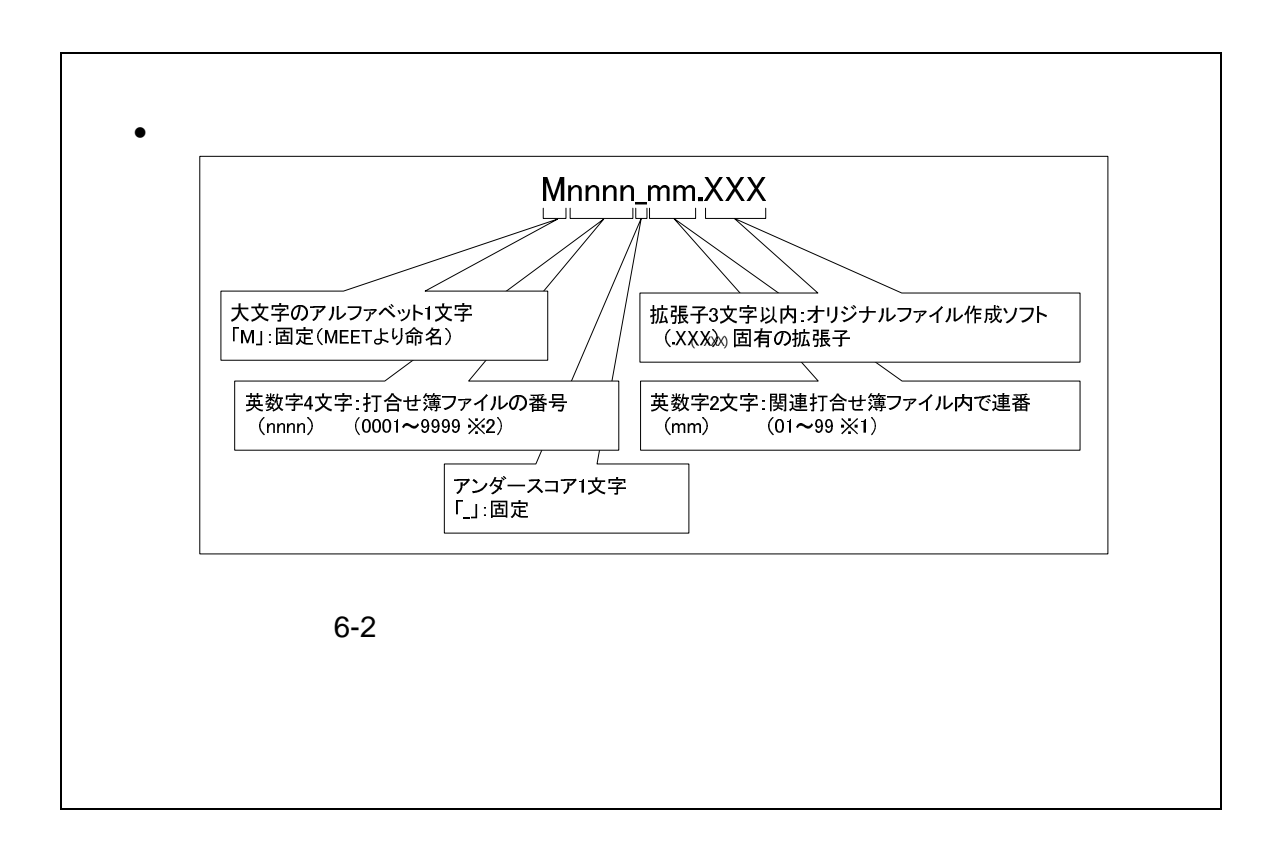

- 1  $\sim$  $(1)$   $8$   $3$  $\overline{4}$  (1 イト文字)で、大文字のアルファベット「A Z」、数字「0 9」、アンダースコ ア「\_」とする。 · オリジナルファイルの通し番号は、工事の経緯がわかるように日付昇順に付番号
	- ORGnnn
- 2  $\overline{\phantom{a}}$  $01() 6-2$  $\text{mm}$  )

M0001\_01.XXX

# M0001\_02.XXX M0001\_03.XXX

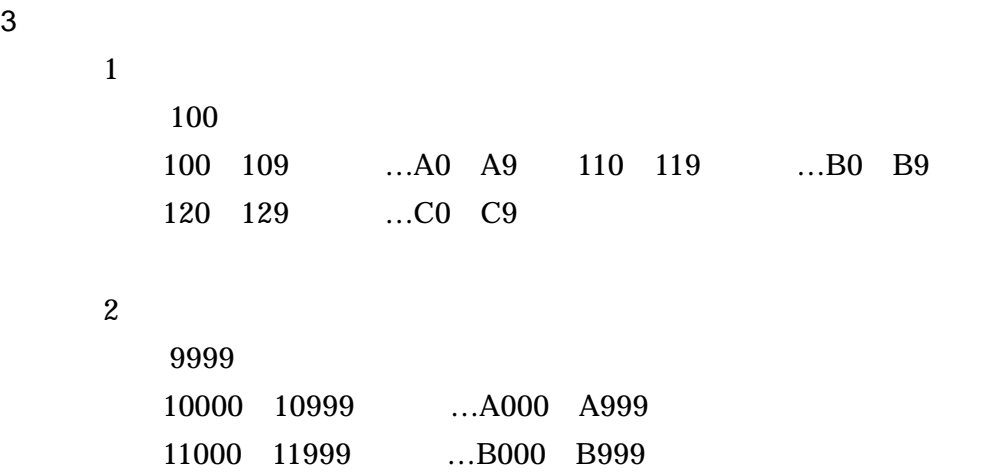

12000 12999 ...C000 C999

- 7 電子媒体
- $7-1$

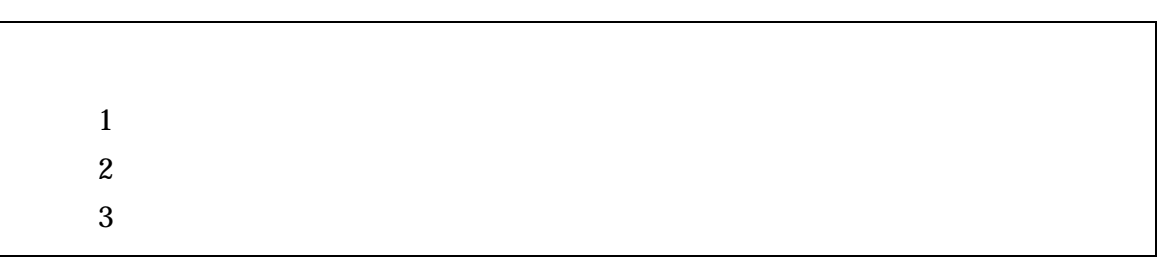

- $\bullet$   $\bullet$
- $\bullet$   $(\hspace{2mm})$
- $\bullet$  (and  $\bullet$  ) and  $\bullet$  (and  $\bullet$  )
- $\bullet$  (and  $\bullet$  ) and  $\bullet$  (and  $\bullet$  ) and  $\bullet$  (and  $\bullet$  ) and  $\bullet$  (and  $\bullet$  ) and  $\bullet$  (and  $\bullet$  ) and  $\bullet$  (and  $\bullet$  ) and  $\bullet$  (and  $\bullet$  ) and  $\bullet$  (and  $\bullet$  ) and  $\bullet$  (and  $\bullet$  ) and  $\bullet$  (and  $\bullet$  ) and  $\bullet$  (and
- 3 CD-R DVD-R(  $\left( \begin{array}{c} 0 \end{array} \right)$
- $\bullet$   $\bullet$
- $CD-R$   $Joliet$
- DVD-R
	- UDF UDF Bridge
- · 基本的には、1 枚の電子媒体に情報を格納し納品する。
- · 複数枚の電子媒体になる場合は、「7-4成果品が複数枚に渡る場合の処置」に従

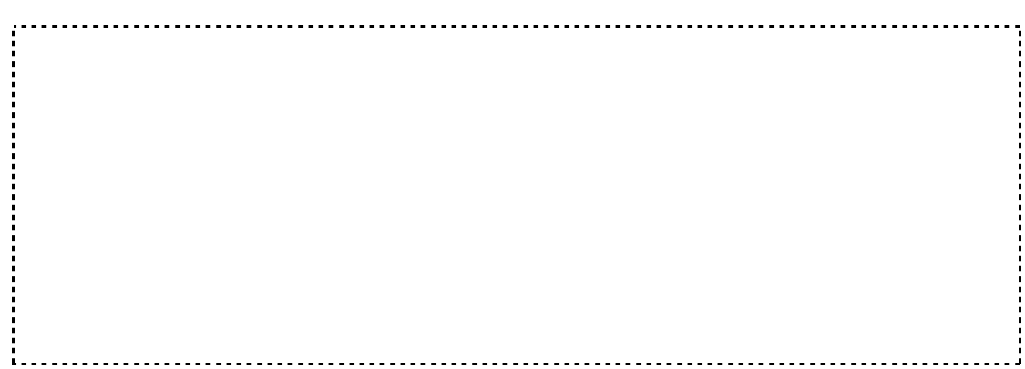

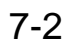

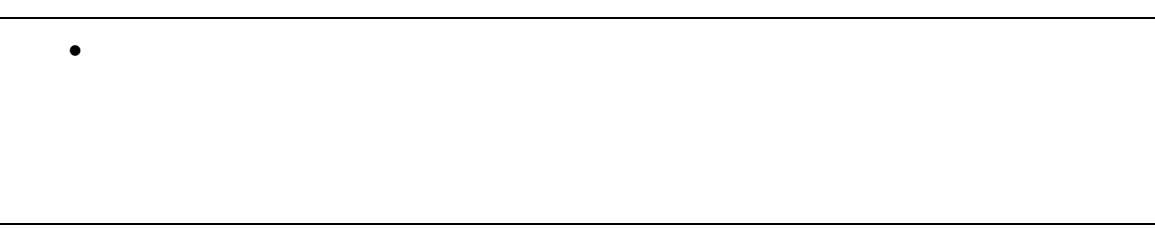

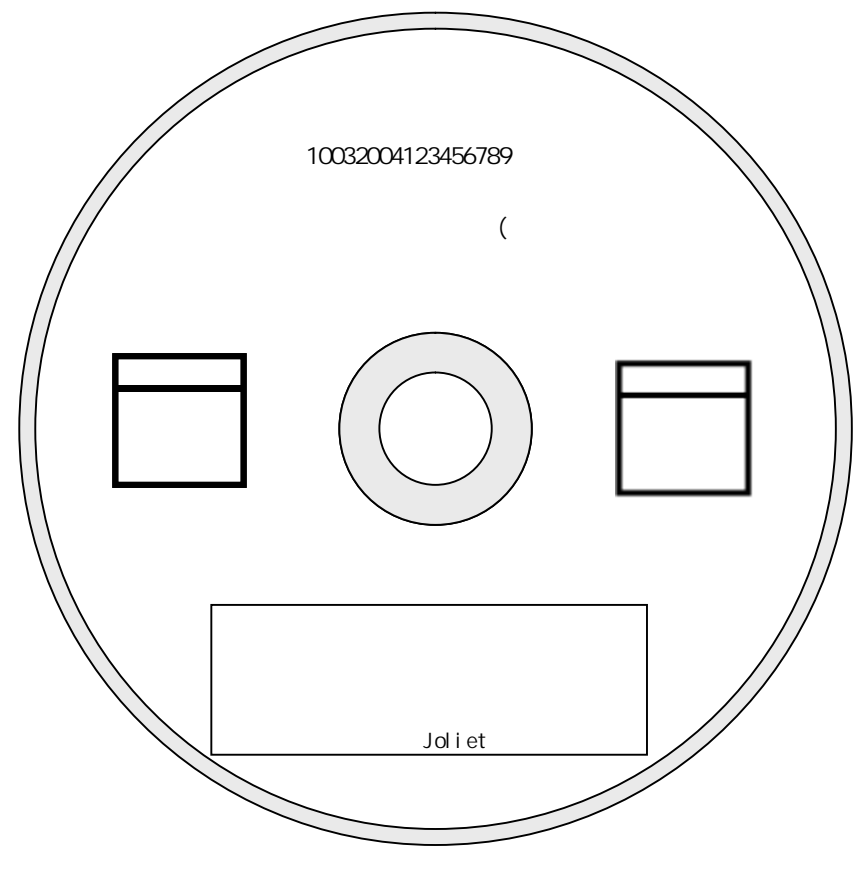

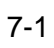

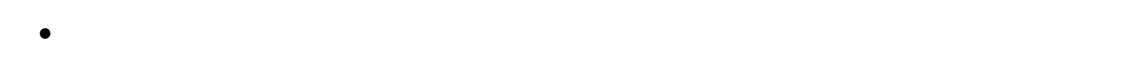

- $\bullet$   $\bullet$
- 
- $\bullet$   $\bullet$
- $\bullet$   $\bullet$

 $(17)$ 

• ウイルスキェックに関する情報」は、使用した「ウイルス」「ウイルス」「ウイルス」「ウイルス」「ウイルス」「ウイルス」「ウイルス」「ウイルス」「ウイルス」「ウイルス」「ウイルス」「ウイルス」「ウイルス」「ウイルス」「ウイルス

· 「工事内容」には、工事内容(橋台、橋脚、上部工、橋梁補修、橋梁耐震、堰堤、

 $8-1$ 

## 7-3 電子データのバックアップ

MO DVD

 $1$ 

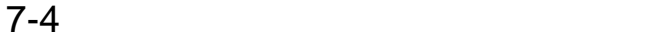

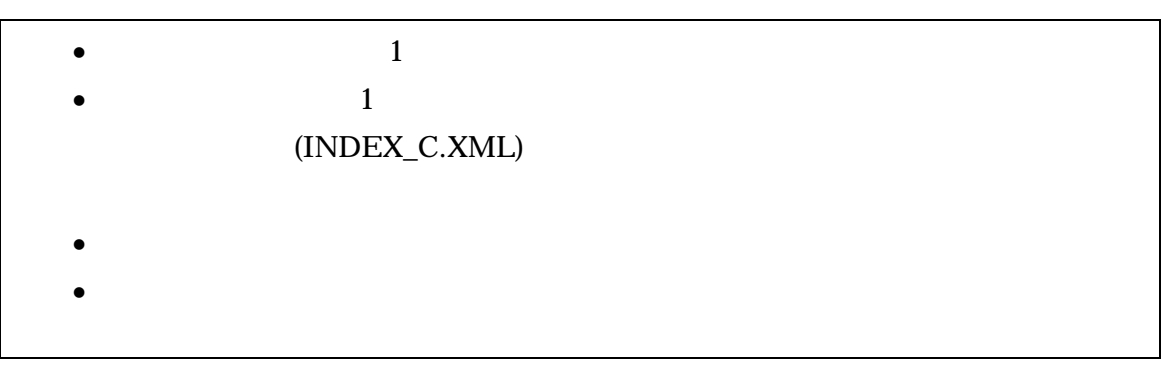

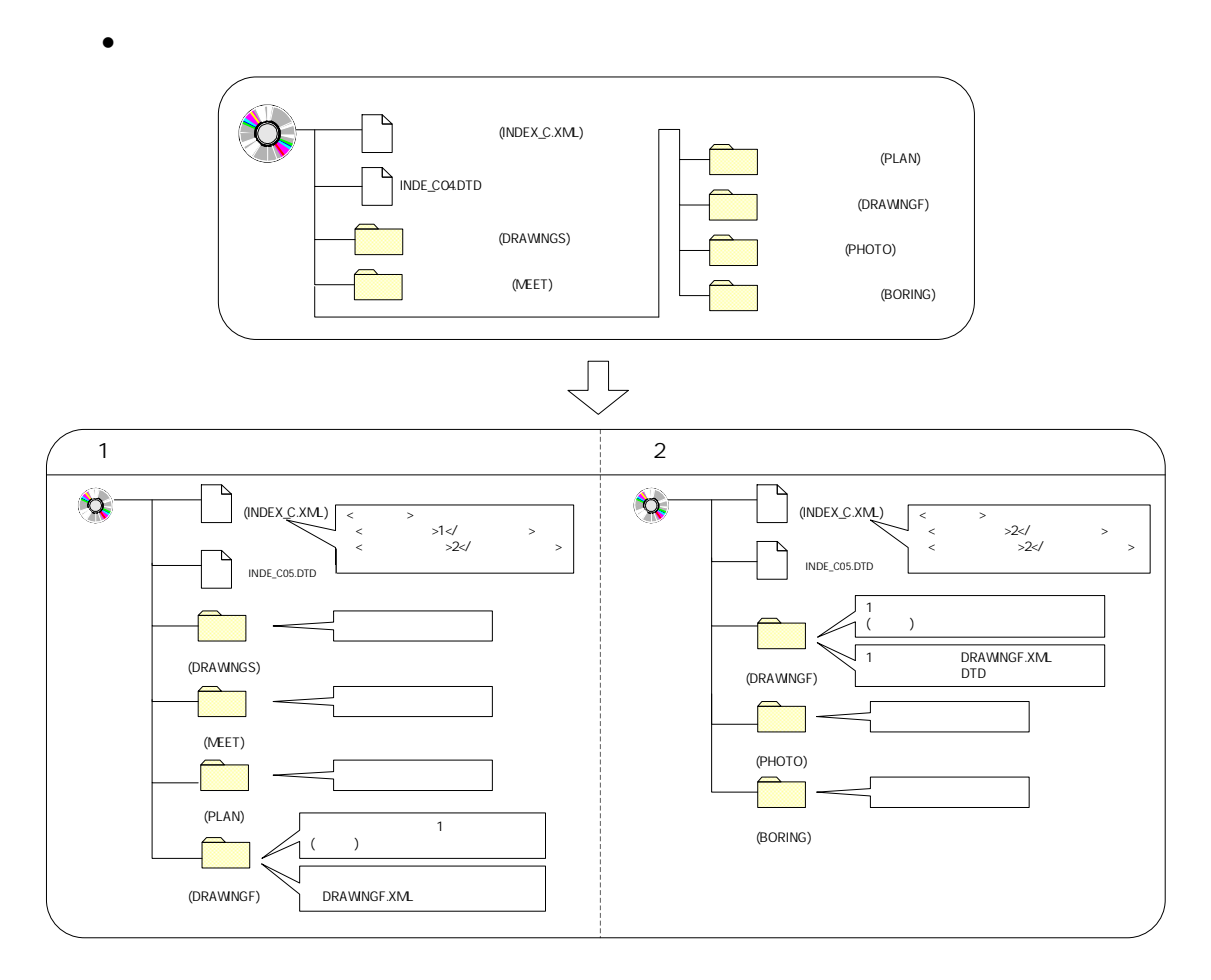

· 工事管理ファイルの基礎情報の「メディア番号」は、ラベルに明記してある何枚

8 その他留意事項

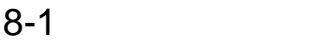

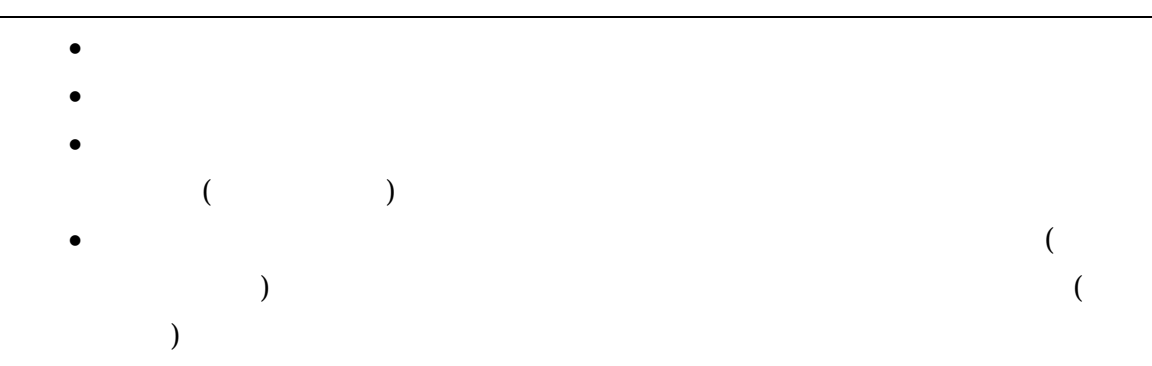

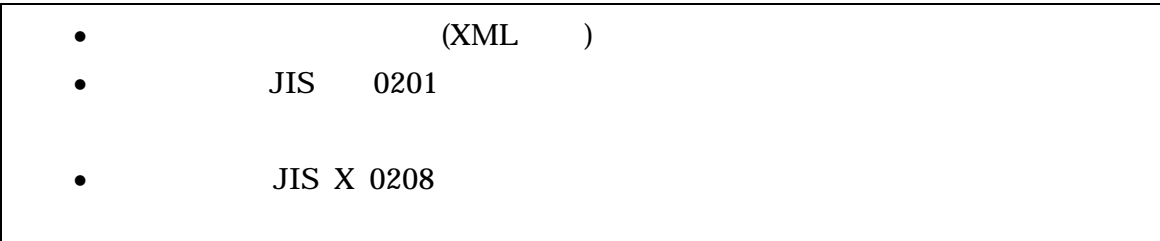

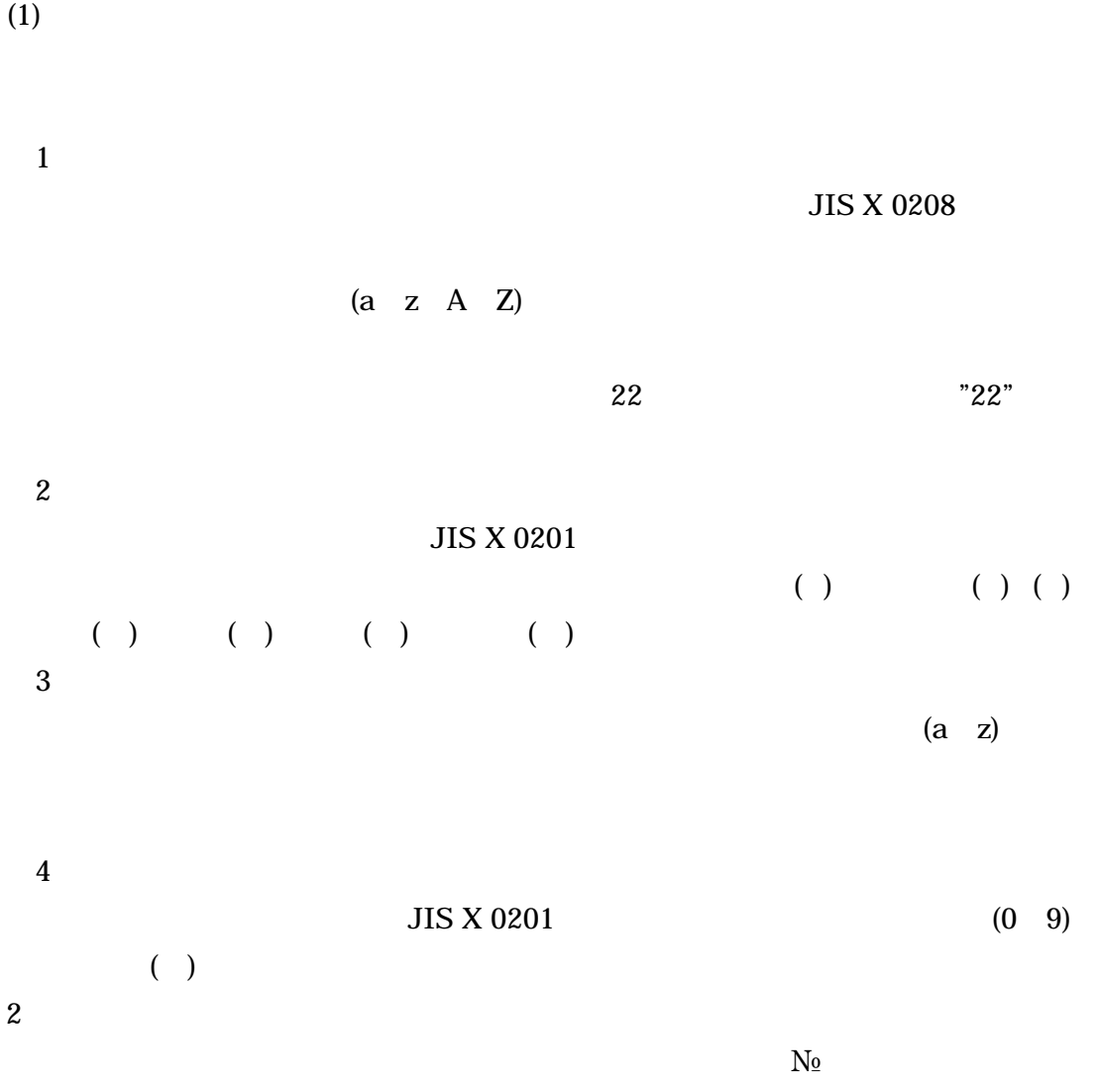

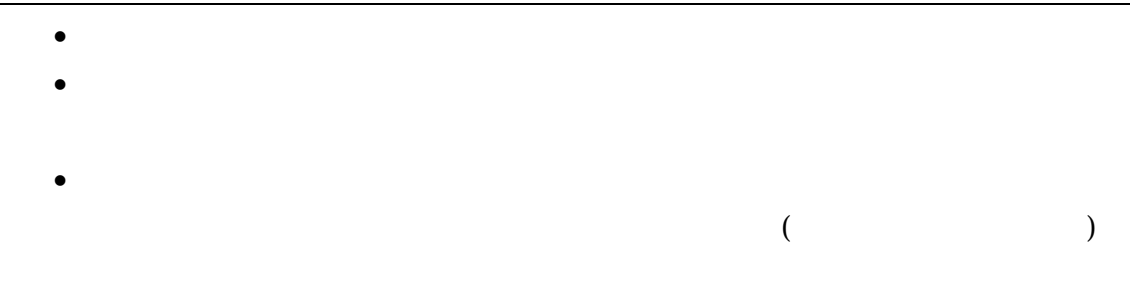

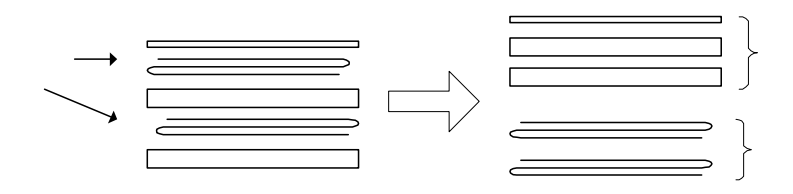

 $8-1$ 

 $8-4$ 

 $\bullet$ 

- $\bullet$
- · 骨材のアルカリ・シリカ反応性試験結果
- $\bullet$
- · 二次製品の品質証明書
- · コンクリート品質試験結果

1 DTD

 $(http://www.cals-ed.gov.jp/)$ 

#### 1 DTD

#### (INDEX\_C.XML) DTD(INDE\_C05.DTD)

<!--INDE\_C05.DTD / 2010/09 -->  $\leq$  ELEMENT constdata (Assembly  $\leq$  ,  $\leq$  ,  $\leq$  ,  $\leq$  ,  $\leq$  ,  $\leq$  ,  $\leq$  ,  $\leq$  ,  $\leq$  ,  $\leq$  ,  $\leq$  ,  $\leq$  ,  $\leq$  ,  $\leq$  ,  $\leq$  ,  $\leq$  ,  $\leq$  ,  $\leq$  ,  $\leq$  ,  $\leq$  ,  $\leq$  ,  $\leq$  ,  $\leq$  ,  $\le$  $TAG^*$ ) > <!ATTLIST constdata DTD\_version CDATA #FIXED "05"> <!-- 基礎情報 --> <!ELEMENT 基礎情報 (メディア番号,メディア総枚数,適用要領基準,施工計画書フォルダ名?,施工計画書  $\mathbf{R}_1$   $\mathbf{R}_2$   $\mathbf{R}_3$   $\mathbf{R}_4$   $\mathbf{R}_5$   $\mathbf{R}_6$   $\mathbf{R}_7$   $\mathbf{R}_8$   $\mathbf{R}_9$  $\alpha$ ,  $\alpha$ ,  $\beta$ ,  $\beta$ ,  $\gamma$ ,  $\gamma$ ,  $\gamma$ ,  $\gamma$ ,  $\gamma$  $\langle$ ! ELEMENT  $($  #PCDATA) >  $\langle$ ! ELEMENT  $($  #PCDATA) >  $\langle$ ! ELEMENT  $($  #PCDATA) > <!ELEMENT 施工計画書フォルダ名 (#PCDATA)> <!ELEMENT 施工計画書オリジナルファイルフォルダ名 (#PCDATA)>  $\langle$ ! ELEMENT  $($  #PCDATA)  $>$ <!ELEMENT 打合せ簿オリジナルファイルフォルダ名 (#PCDATA)>  $\langle$ ! ELEMENT  $($  #PCDATA) > <!ELEMENT 工事完成図フォルダ名 (#PCDATA)>  $\langle$ ! ELEMENT  $($  #PCDATA) >  $\langle$ ! ELEMENT  $($  #PCDATA)  $>$  $\langle$ ! ELEMENT  $($  #PCDATA) > <!ELEMENT 台帳オリジナルファイルフォルダ情報 (台帳オリジナルファイルフォルダ名,台帳オリジナル  $)$ <!ELEMENT 台帳オリジナルファイルフォルダ名 (#PCDATA)> <!ELEMENT 台帳オリジナルファイルフォルダ日本語名 (#PCDATA)> <!ELEMENT その他オリジナルファイルフォルダ情報 (その他オリジナルファイルフォルダ名,その他オリ  $\rightarrow$  $\langle$ ! ELEMENT  $($  #PCDATA)  $>$  $\langle$ ! ELEMENT  $($  #PCDATA) >  $\begin{array}{ccc} \langle & -\rangle & \longrightarrow & \end{array}$ <!ELEMENT 工事件名等 (発注年度,工事番号,工事名称,工事実績システム登録番号,工事分野,工事業種,  $-\qquad+\qquad+\qquad+\qquad+\qquad$  $\leq$ ! ELEMENT  $($  #PCDATA) >  $\leq$ ! ELEMENT  $($  #PCDATA) >  $\leq$ ! ELEMENT  $($  #PCDATA) >  $\langle$ ! ELEMENT  $($  #PCDATA)  $>$  $\langle$ ! ELEMENT  $($  #PCDATA) >  $\langle$ ! ELEMENT  $($  #PCDATA) >  $\langle$ ! ELEMENT  $($  #PCDATA) >

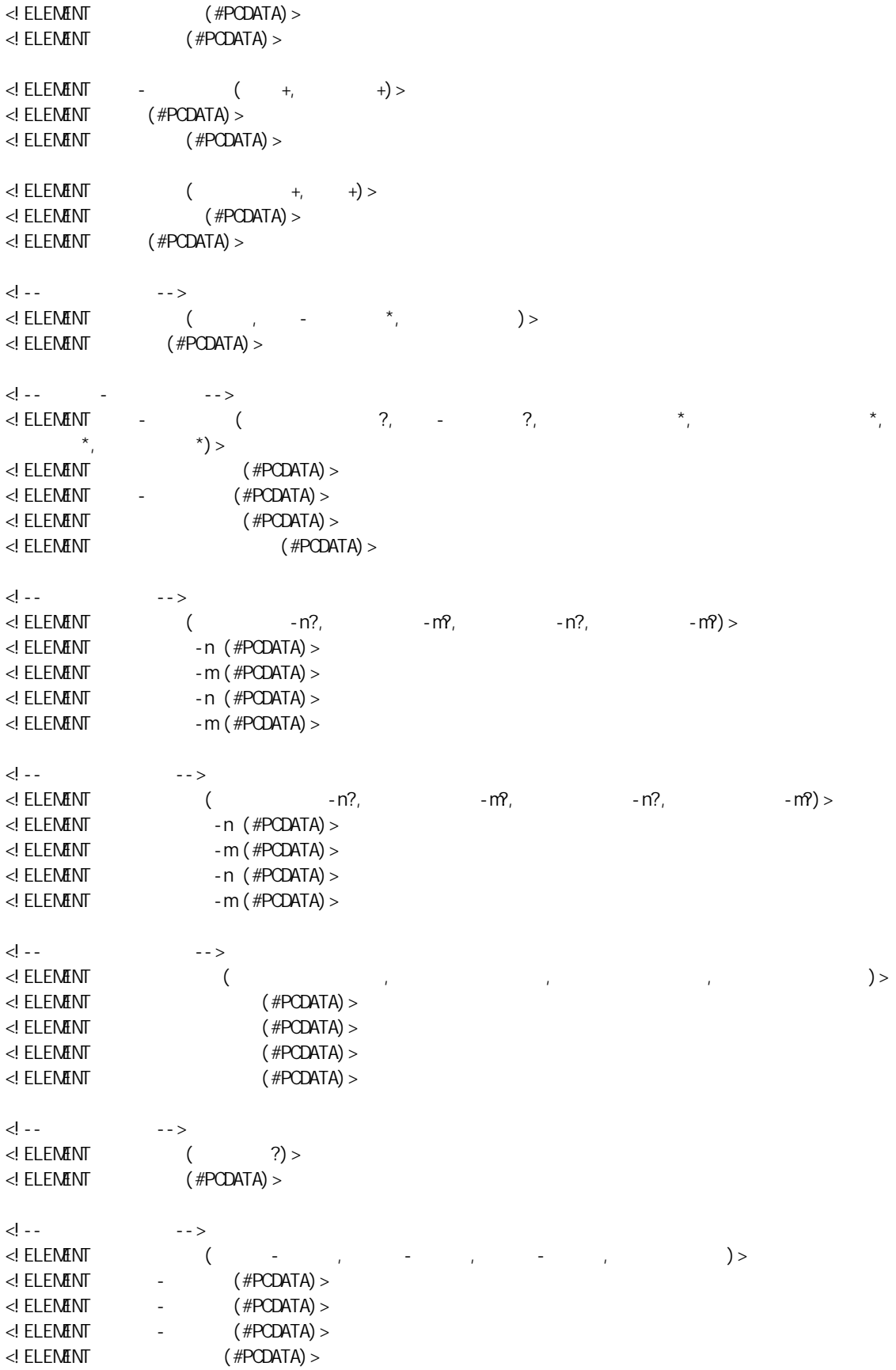

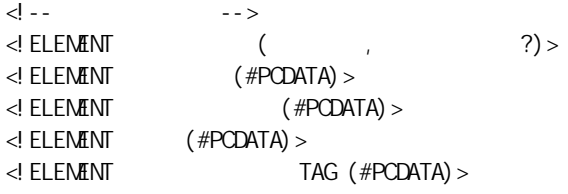

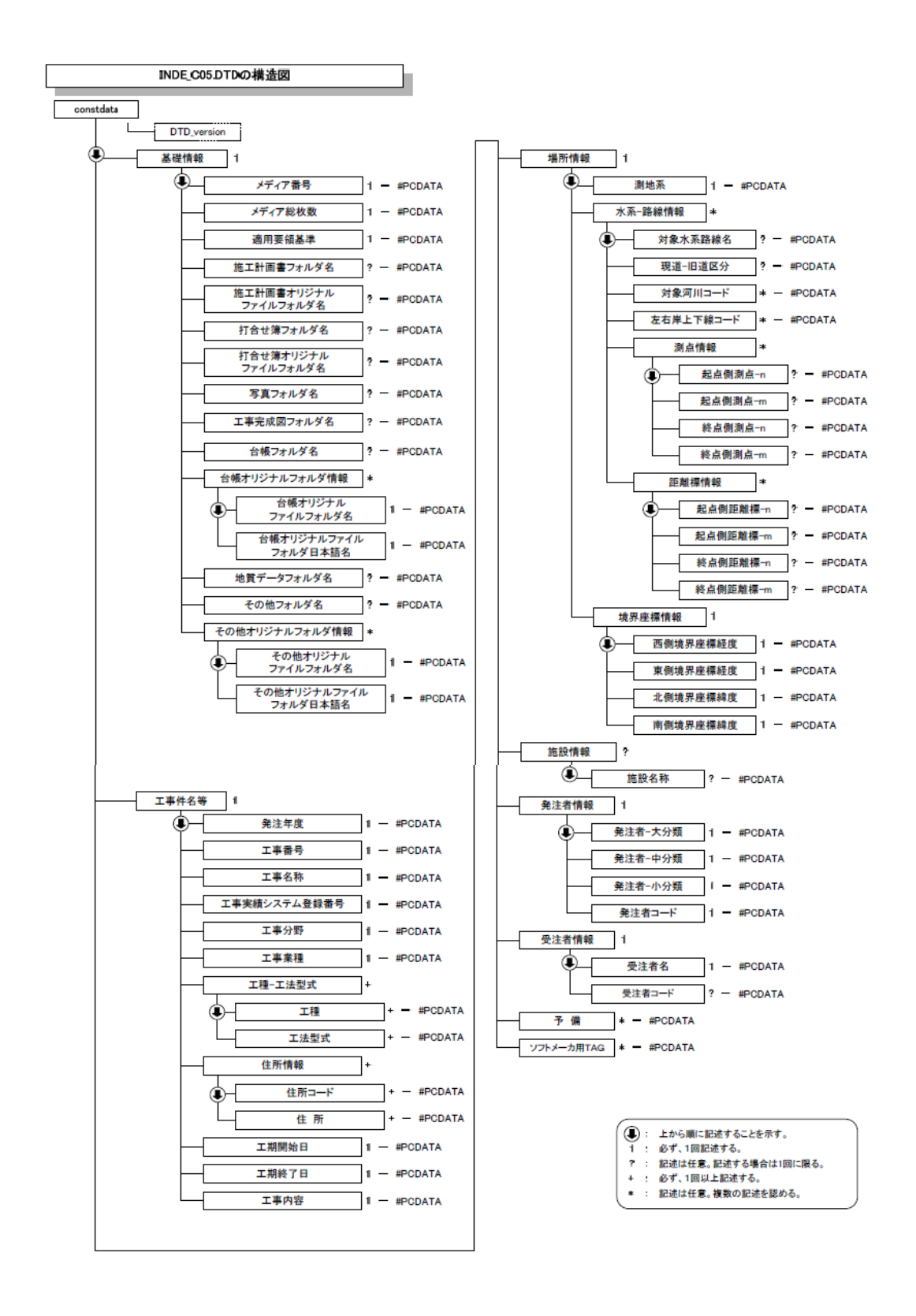

1-1 DTD

### 2 台帳管理ファイルの DTD

## (REGISTER.XML) DTD(REGIDT05.DTD)

<!--REGIST05.DTD / 2010/09 -->

 $\leq$  ELEMENT registerdata ( $\qquad \qquad +$ ,  $\qquad \qquad$  TAG\*) > <!ATTLIST registerdata DTD\_version CDATA #FIXED "05">

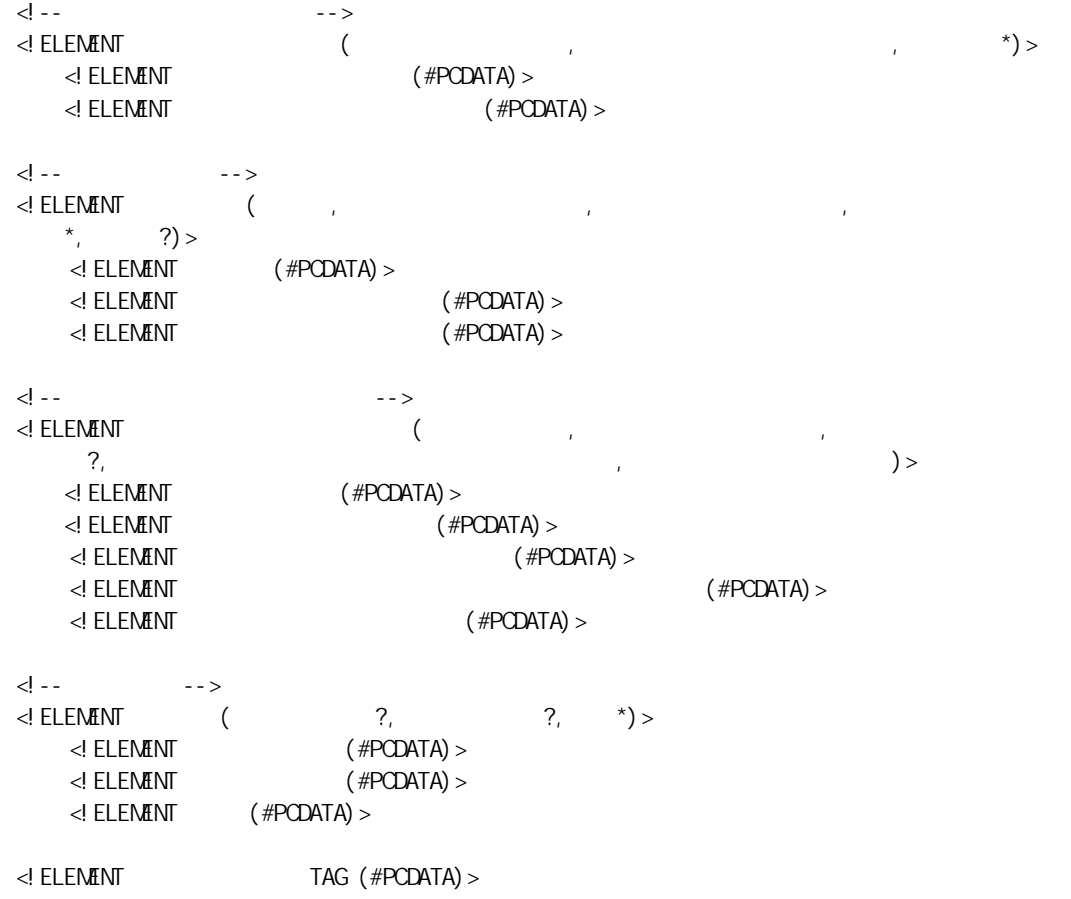

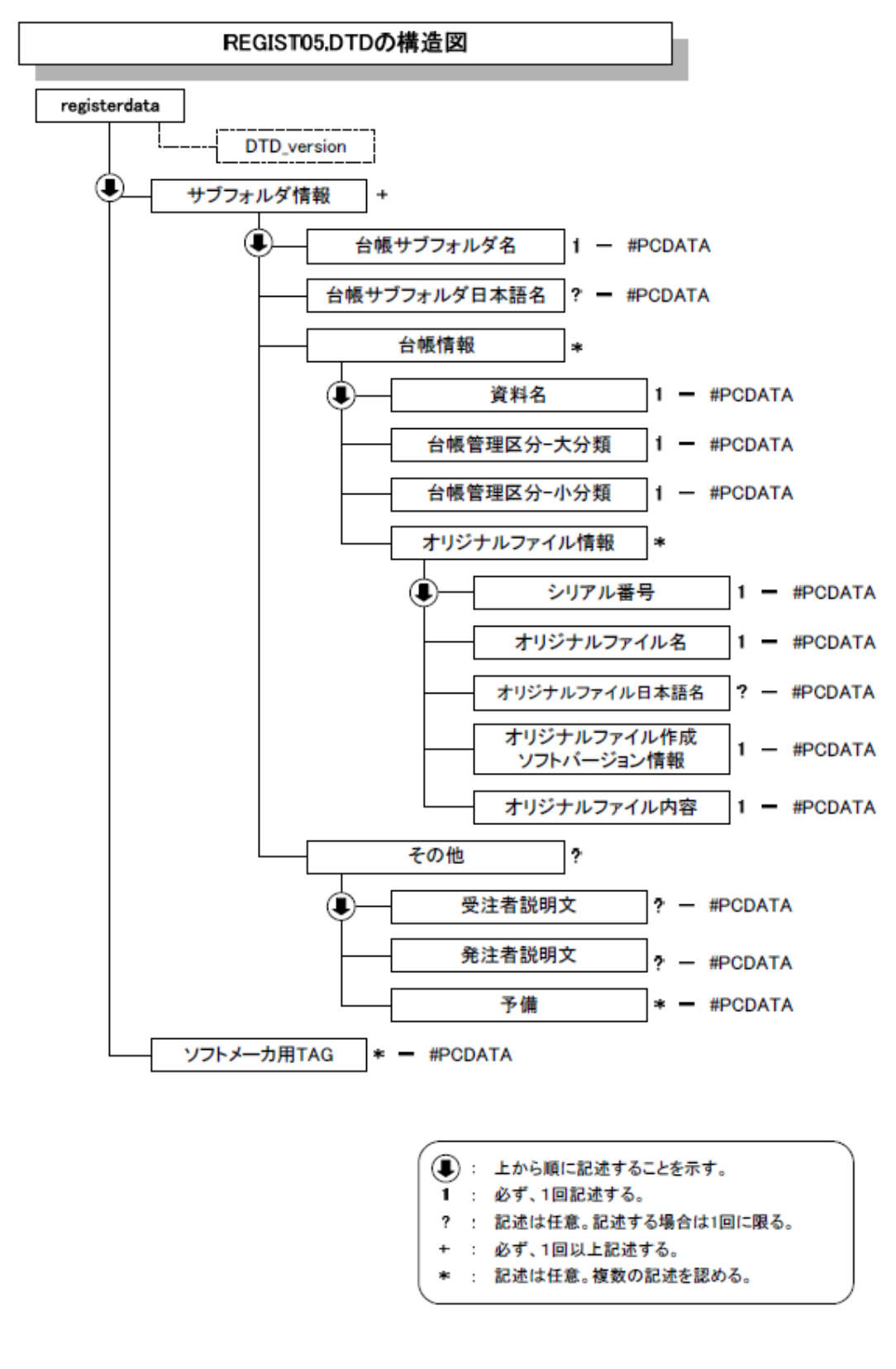

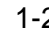

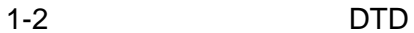

#### 3 施工計画書管理ファイルの DTD

#### (PLAN.XML) DTD(PLAN05.DTD)

<!--PLAN05.DTD / 2010/09 -->  $\leq$ ! ELENENT plandata ( $\qquad \qquad +$ ,  $\qquad \qquad$  TAG\*) > <!ATTLIST plandata DTD\_version CDATA #FIXED "05">  $\langle$ ! --  $\longrightarrow$ <!ELEMENT 施工計画書情報 (シリアル番号,施工計画書名称,オリジナルファイル情報+,その他? )> <!ELEMENT シリアル番号 (#PCDATA)>  $\leq$ ! ELEMENT  $($  #PCDATA) >  $\langle \cdot \rangle$  --> <!ELEMENT オリジナルファイル情報 (施工計画書オリジナルファイル名,施工計画書オリジナルフ  $\mathcal{P}_t$  $)$  $\leq$ ! ELEMENT  $\leq$  <!ELEMENT 施工計画書オリジナルファイル日本語名 (#PCDATA)> <!ELEMENT 施工計画書オリジナルファイル作成ソフトバージョン情報 (#PCDATA)> <!ELEMENT オリジナルファイル内容 (#PCDATA)> <!-- その他 --> <! ELEMENT (  $\begin{array}{ccc} \n\text{?}, & \text{'} & \n\end{array}$  /> > <! ELENENT (#PCDATA)<br>> <! ELENENT (#PCDATA)  $($  #PCDATA)  $>$  $\leq$ ! ELEMENT  $($  #PCDATA) >  $\leq$ ! ELENENT TAG (#PCDATA) >

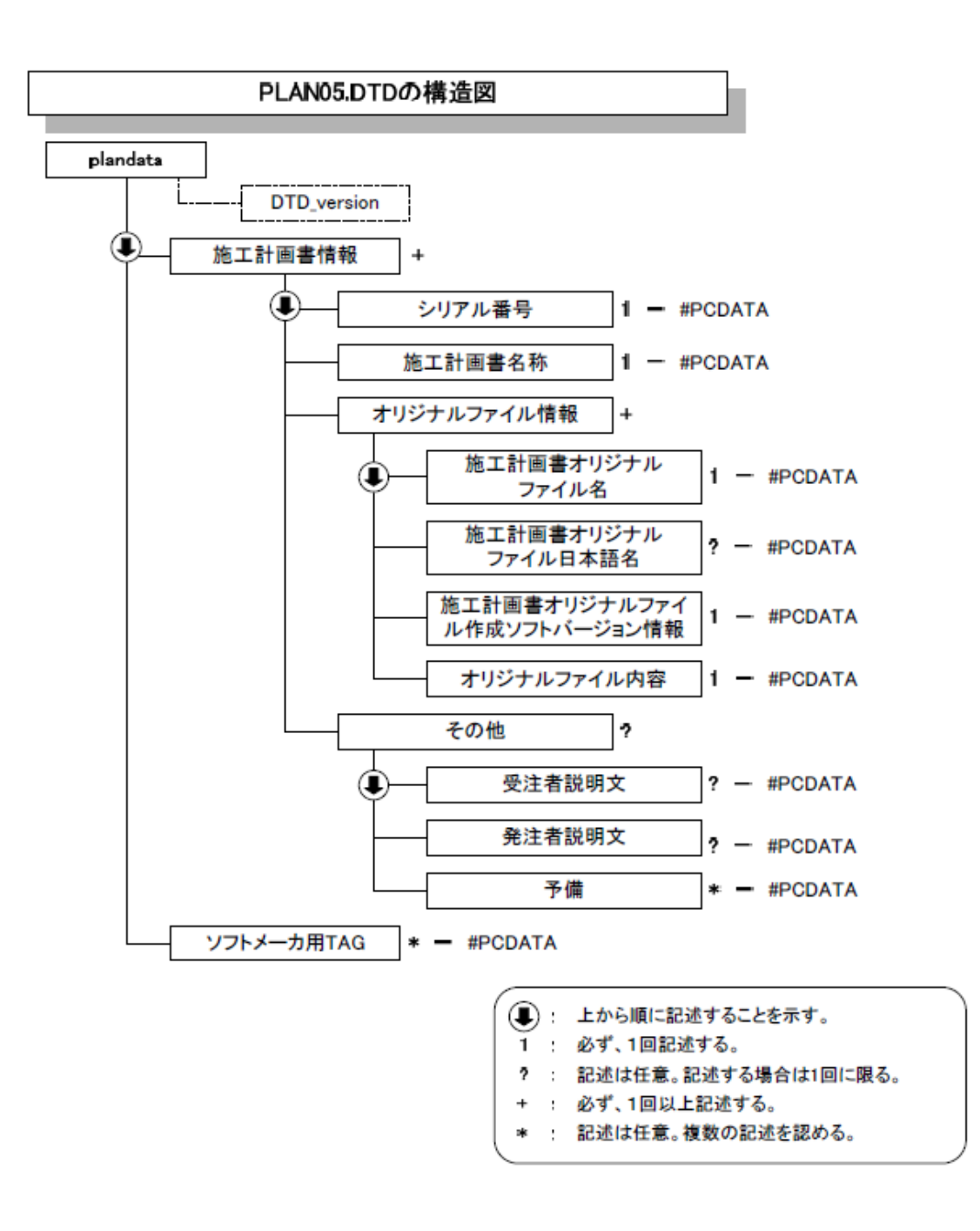

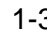

 $1-3$  DTD DTD

4 DTD

#### (MEET.XML) DTD(MEET05.DTD)

<!--MEET05.DTD / 2010/09 -->  $\leq$ ! ELEMENT meetdata ( $\qquad \qquad +$ ,  $\qquad \qquad$  TAG\*) > <!ATTLIST meetdata DTD\_version CDATA #FIXED "05">  $\langle$ ! --  $\longrightarrow$ <!ELEMENT 打合せ簿情報 (シリアル番号,工事帳票種類,打合せ簿種類,打合せ簿名称,管理区分?,関 連資料?,作成者,提出先,発行日付,受理日付,完了日付?,オリジナルファイル情報+,その他?)>  $\langle$ ! ELEMENT  $($  #PCDATA) >  $\leq$  at a  $\leq$  at  $\leq$   $\leq$   $\leq$   $\leq$   $\leq$   $\leq$   $\leq$   $\leq$   $\leq$   $\leq$   $\leq$   $\leq$   $\leq$   $\leq$   $\leq$   $\leq$   $\leq$   $\leq$   $\leq$   $\leq$   $\leq$   $\leq$   $\leq$   $\leq$   $\leq$   $\leq$   $\leq$   $\leq$   $\leq$   $\leq$   $\leq$   $\leq$   $\leq$   $\le$  $\leq$ ! ATTLIST  $\leq$  $\leq$ ! ELEMENT  $($  #PCDATA) >  $\langle$ ! ELEMENT  $($  #PCDATA) > <! ELEMENT (#PCDATA) >  $\leq$ ! ELEMENT  $($  #PCDATA) >  $\leq$ ! ELEMENT  $($  #PCDATA) >  $\leq$ ! ELEMENT  $($  #PCDATA) >  $\leq$ ! ELEMENT  $($  #PCDATA) >  $\leq$ ! ELEMENT  $($  #PCDATA) >  $\langle$ ! ELEMENT  $($  #PCDATA) >  $\langle$ ! --  $\longrightarrow$ <!ELEMENT 関連資料 (図面ファイル名\*,シリアル番号\*)>  $\langle$ ! ELEMENT  $($  #PCDATA)  $>$ <!-- オリジナルファイル情報 --> <!ELEMENT オリジナルファイル情報 (打合せ簿オリジナルファイル名,打合せ簿オリジナルファイ  $\mathcal{R}_1$ , the state of the state of the state of the state of the state of the state of the state of the state of the state of the state of the state of the state of the state of the state of the state of the state of th  $\langle$ ! ELEMENT  $($  #PCDATA)  $>$  <!ELEMENT 打合せ簿オリジナルファイル日本語名 (#PCDATA)>  $\prec !$  element  $\langle$  #PCDATA)  $>$  $\langle$ ! ELEMENT  $($  #PCDATA)  $>$ <!-- 工種区分 -->  $\leq$  ELEMENT  $(2, 3, 2)$  $\leq$ ! ELEMENT  $($  #PCDATA) >  $\leq$ ! ELEMENT  $($  #PCDATA) >  $\leq$ ! ELENENT  $($  #PCDATA) > <!-- その他 -->  $\leq$ ! ELEMENT  $($   $?$ ,  $?$ ,  $*)$  $\langle$ ! ELEMENT  $($  #PCDATA) >  $\langle$ ! ELEMENT  $($  #PCDATA) >  $\leq$ ! ELEMENT  $($  #PCDATA) > <!ELEMENT ソフトメーカ用 TAG (#PCDATA)>

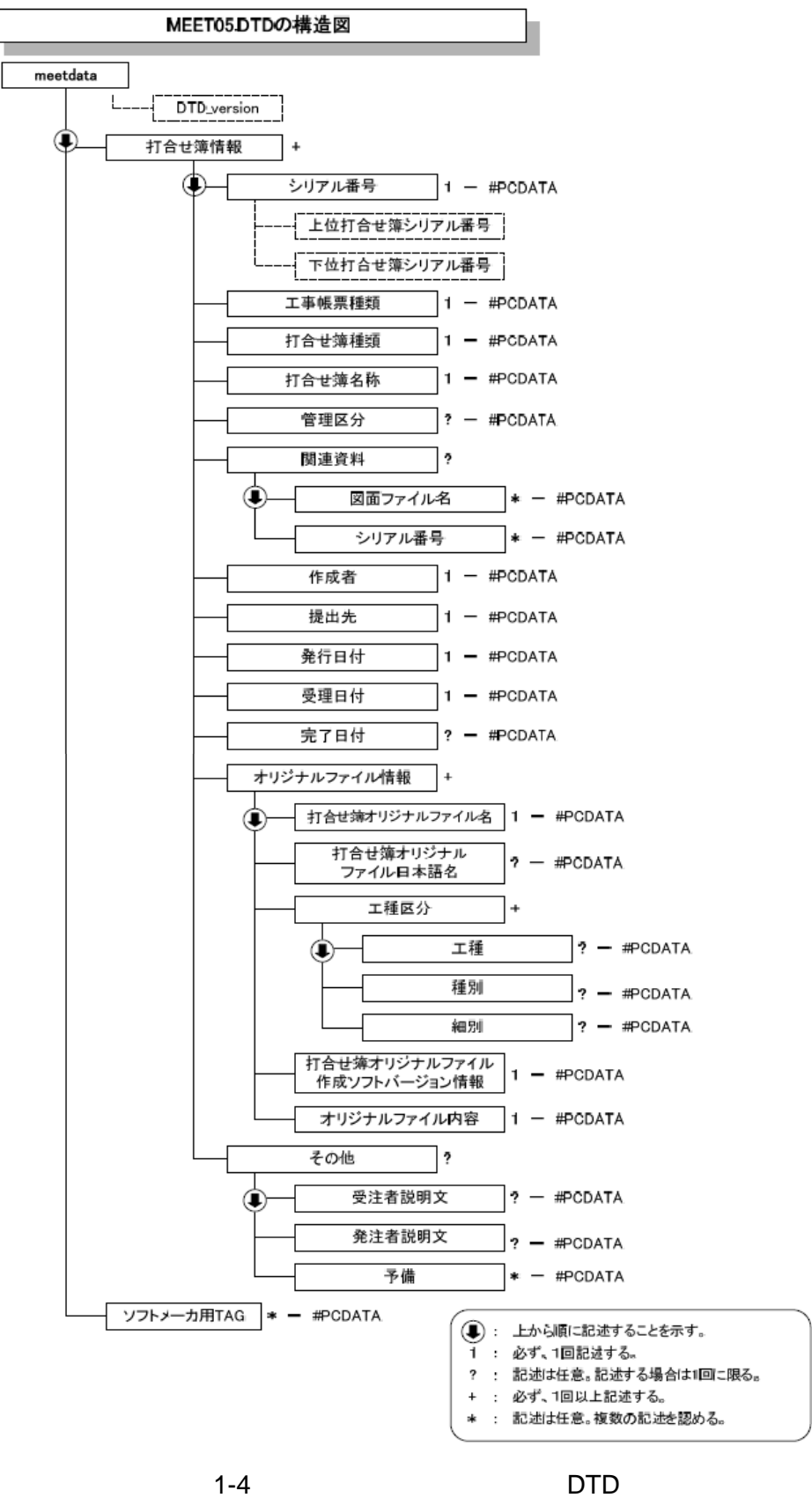

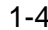

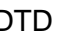

#### $(5)$  DTD

### (OTHRS.XML) DTD(OTHRS05.DTD)

<!—OTHRS05.DTD / 2010/09 -->  $\leq$  ELEMENT othrsdata ( $\qquad \qquad +$ ,  $\qquad \qquad$  TAG\*) > <!ATTLIST othrsdata DTD\_version CDATA #FIXED "05">  $\langle$ ! --  $\longrightarrow$ <!ELEMENT サブフォルダ情報 (その他サブフォルダ名,その他サブフォルダ日本語名?,その他資料  $\left( \begin{array}{c} \star \\ \star \end{array} \right)$  $\langle$ ! ELEMENT  $($  #PCDATA)  $>$  $\langle$ ! ELEMENT (#PCDATA) > <!-- その他資料情報 -->  $\langle$ ! ELEMENT  $($ ,  $^*,$   $^*$ ,  $^*)$  >  $\leq$ ! ELEMENT  $($  #PCDATA) >  $\langle \cdot \rangle$  --  $\langle \cdot \rangle$  $\prec$ ! ELEMENT  $\qquad \qquad$  ( $\qquad \qquad$  $\mathcal{P}_t$  $\leq$ ! ELEMENT  $($  #PCDATA) >  $\langle$ ! ELEMENT  $($  #PCDATA)  $>$  <!ELEMENT オリジナルファイル日本語名 (#PCDATA)> <!ELEMENT オリジナルファイル作成ソフトバージョン情報 (#PCDATA)>  $\leq$ ! ELEMENT  $($  #PCDATA)  $>$ <!-- その他 --> <! ELEMENT (  $\begin{array}{ccc} \n\text{?}, & \text{'} & \n\end{array}$  $\leq$ ! ELEMENT  $($  #PCDATA)  $>$  $\langle$ ! ELEMENT  $($  #PCDATA) >  $\leq$  ELEMENT  $($  #PCDATA) >  $\prec !$  ELEMENT TAG (#PCDATA) >

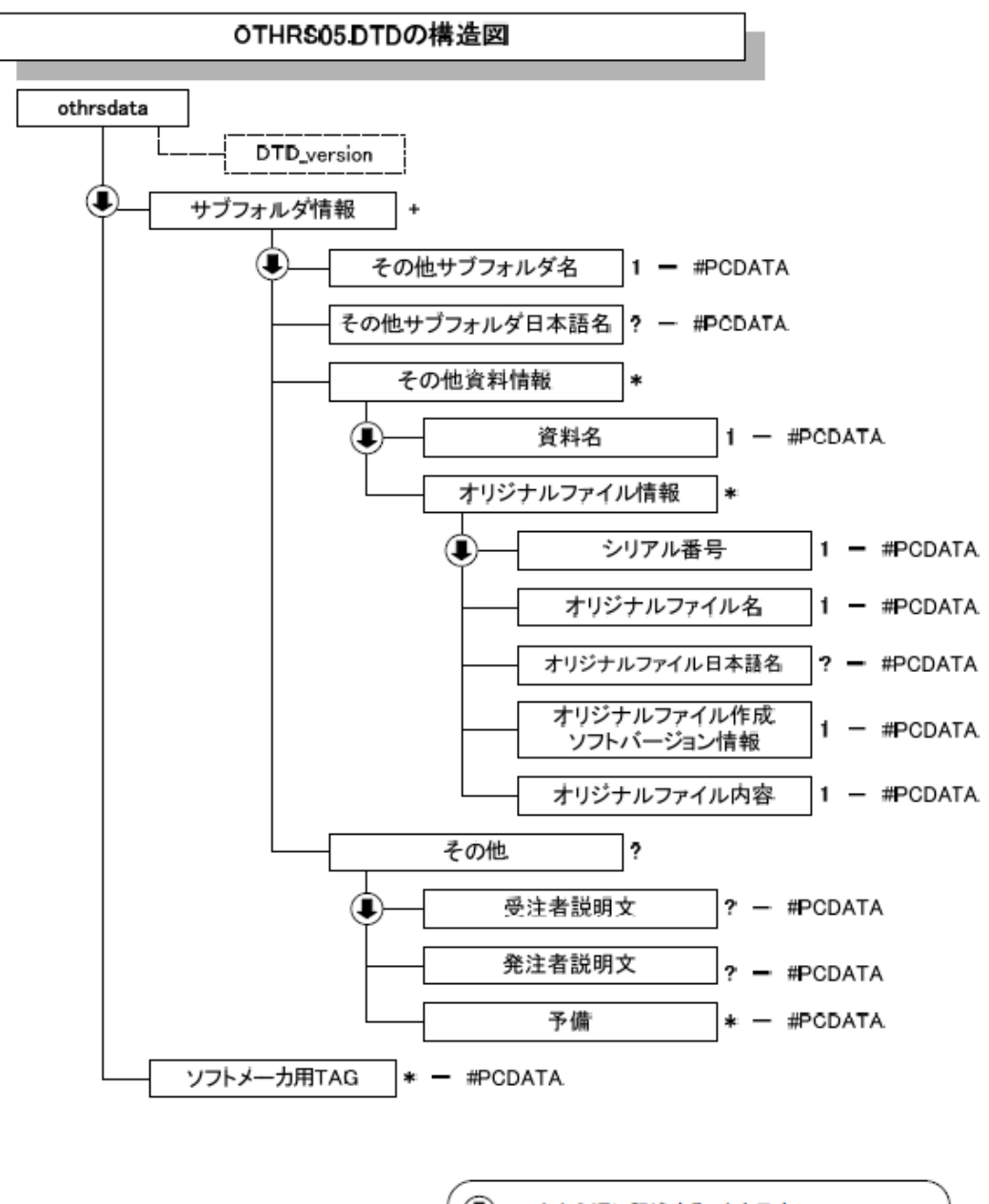

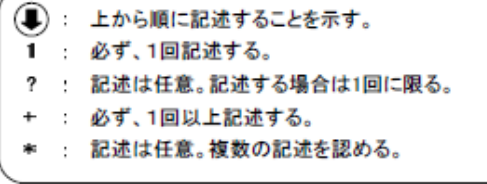

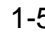

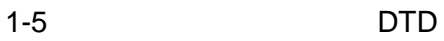

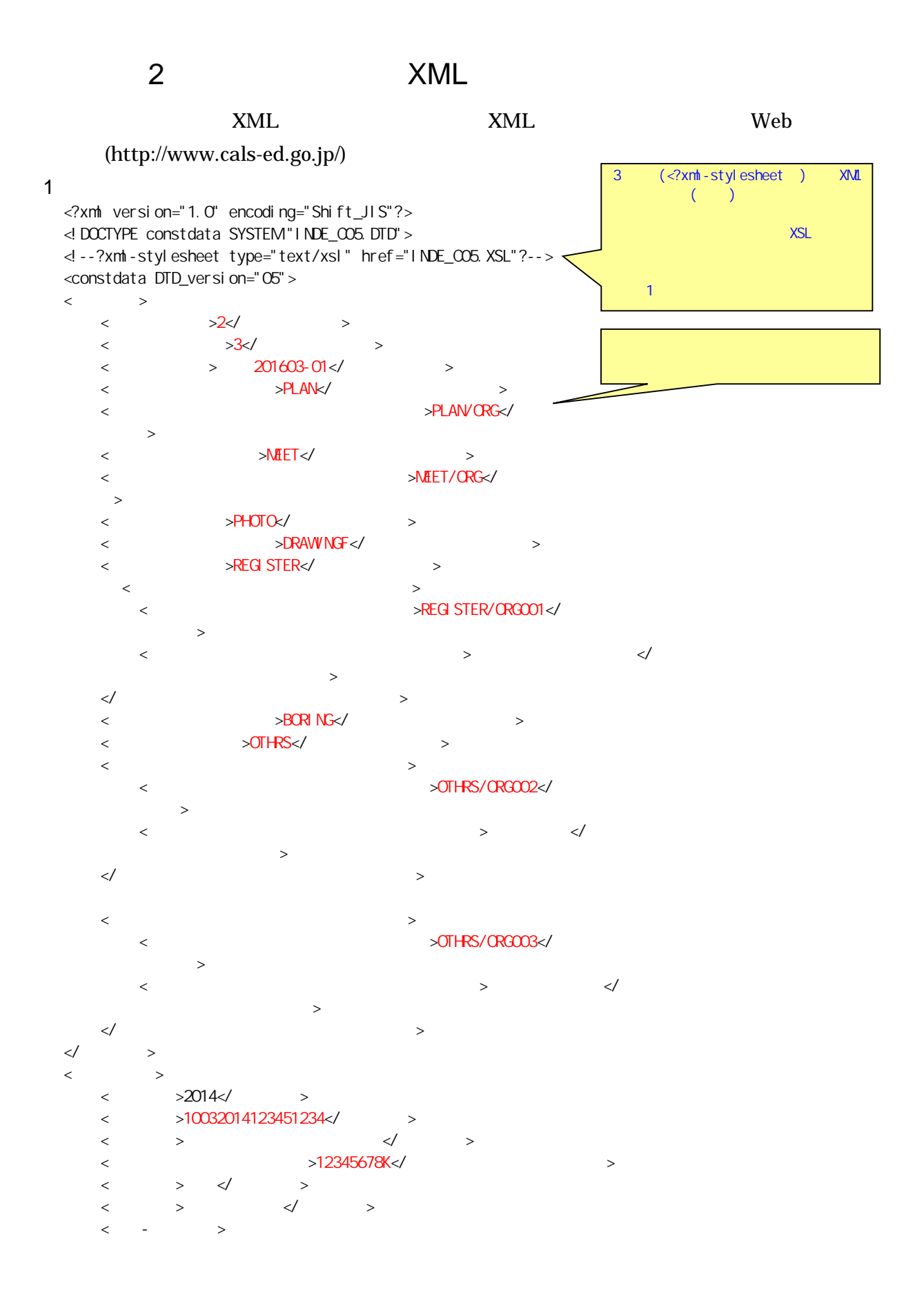

 <工種>歩行者系舗装工事</工種> <工法型式>歩行者系舗装工</工法型式>  $\langle$ / - >  $\langle$  $\langle$  >999999 $\times$ /  $\rangle$  $\langle \cdot \rangle$  and  $\langle \cdot \rangle$  $\lt/$  >  $\langle$  >2014-11-01 $\langle$  >  $\langle$  >2015-03-26 $\langle$  >  $<$   $>$  8500m3  $2800$ m2 9500m3  $300$ m2 $<$   $>$  $<\!\!\!/\qquad \qquad >$  $\leftarrow$  $\langle$   $>$  02 $\langle$   $>$  $\langle\,\cdot\,\cdot\,\cdot\,\cdot\,\cdot\,\cdot\,\cdot\,\rangle$  $\langle$   $>$   $\langle$   $>$   $\langle$   $>$   $\langle$  $\langle$  -  $>1$  $\langle$  >8606040001 $\langle$  >  $\langle$  $\langle$   $>$   $>$  $\langle$  -n>0015 $\langle$  -n>  $\langle$  -m>008 $\langle$  -m>  $\langle$  -n>0018 $\langle$  -n>  $\langle$  -m>005 $\langle$  -m>  $\lt/$   $>$  $<\qquad \qquad >$  $\langle$  -n>031 $\langle$  -n>  $\langle$  -m>045 $\langle$  -m>  $\langle$  -n>036 $\times$ / -n>  $\langle$  -m>067 $\langle$  -m>  $\lt/$  $\langle$ / - >  $\langle$  $\langle$  $\langle$   $>1384500$   $\langle$  $\langle$   $\times$   $\times$  0353500 $\times$ /  $\times$  $\langle$  and  $\langle$   $\rangle$   $\langle$   $\rangle$   $\$  $\langle$ /  $>$  $\lt\hspace{-0.6em}/$   $\hspace{1.6em}$  $\langle$  $\langle\hspace{-.08cm} \langle\hspace{-.08cm} \langle\hspace{-.08cm} \rangle\hspace{-.08cm}\rangle \hspace{.15cm}$  $\lt/$   $>$  $\langle$  <発注者-大分類>岐阜県</発注者-大分類>  $\langle \hspace{-.08cm} \langle \hspace{-.08cm} \langle \hspace{-.08cm} \rangle \hspace{.1cm} \rangle \hspace{.2cm} \langle \hspace{-.08cm} \langle \hspace{-.08cm} \rangle \hspace{.1cm} \rangle \hspace{.2cm} \longrightarrow \hspace{.2cm} \rangle$ ◇ </ >  $\langle$   $>02109117$   $\langle$  $\lt/$   $\gt$  $\langle$  <受注者名>○○建設株式会社△△組共同企業体(代表:○○建設株式会社)</受注者名>  $\langle$  >10012345000 $\langle$  >  $\lt/$  $\langle$   $\times$ /  $\rangle$ < TAG></ TAG> </constdata>

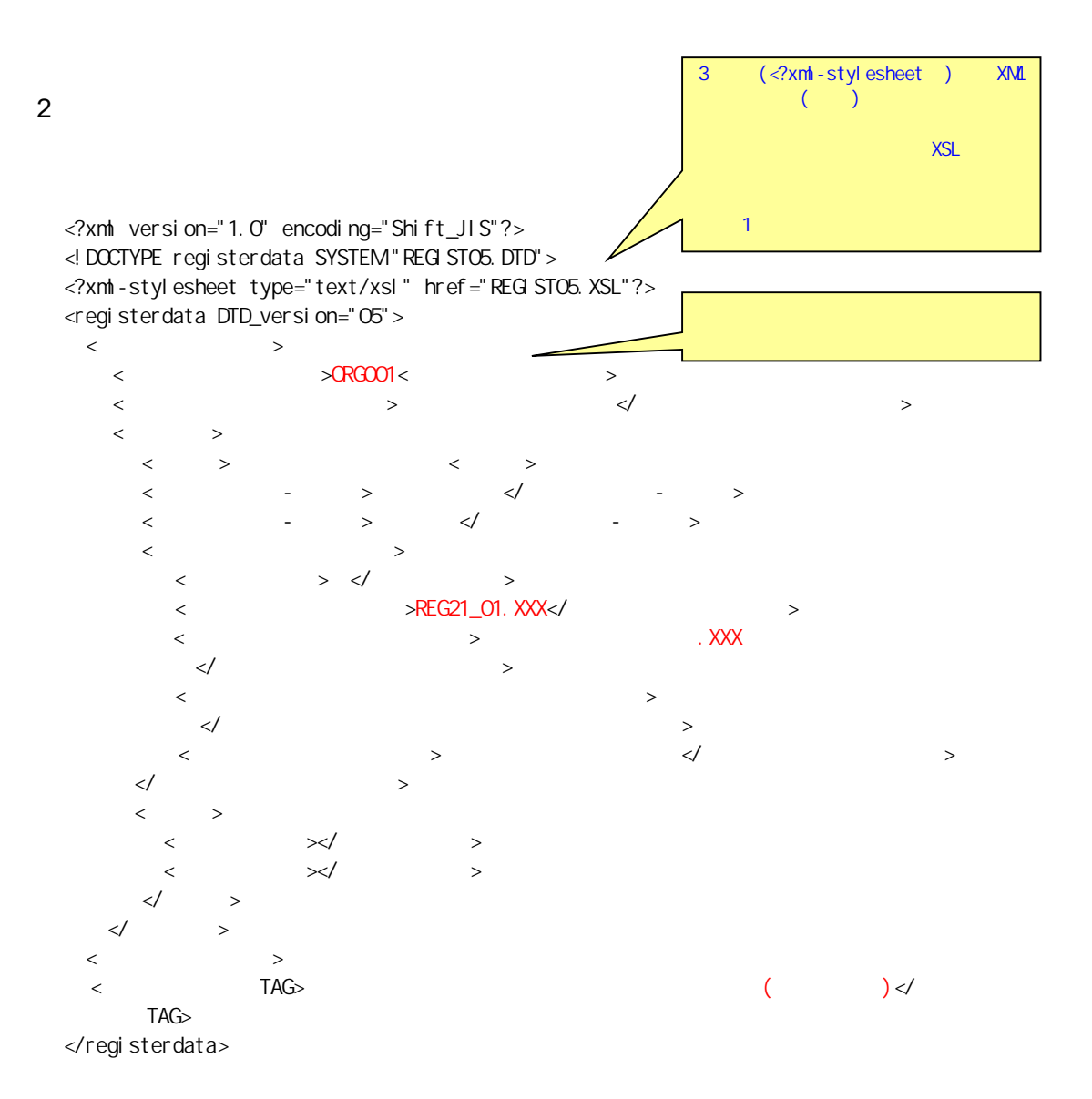

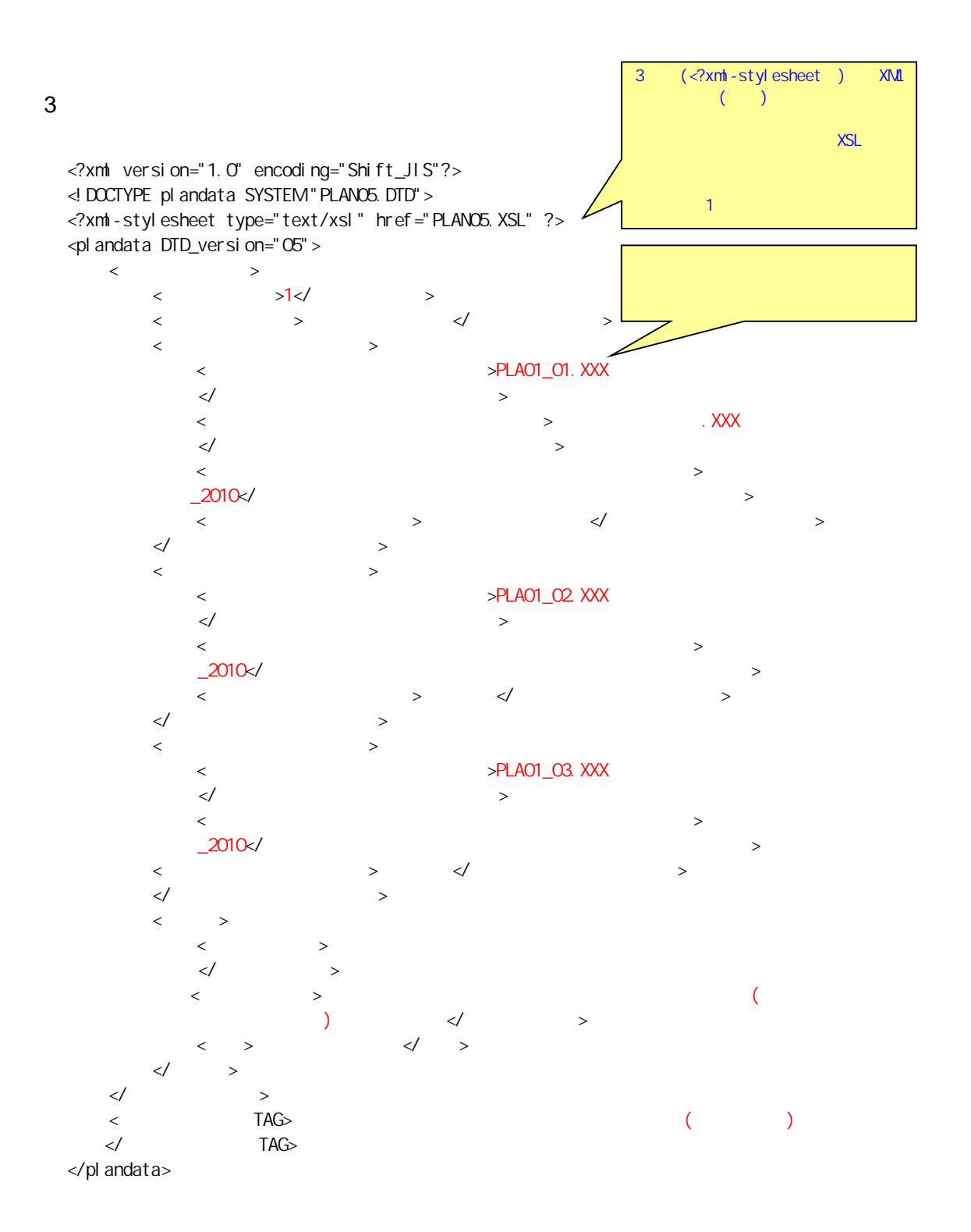

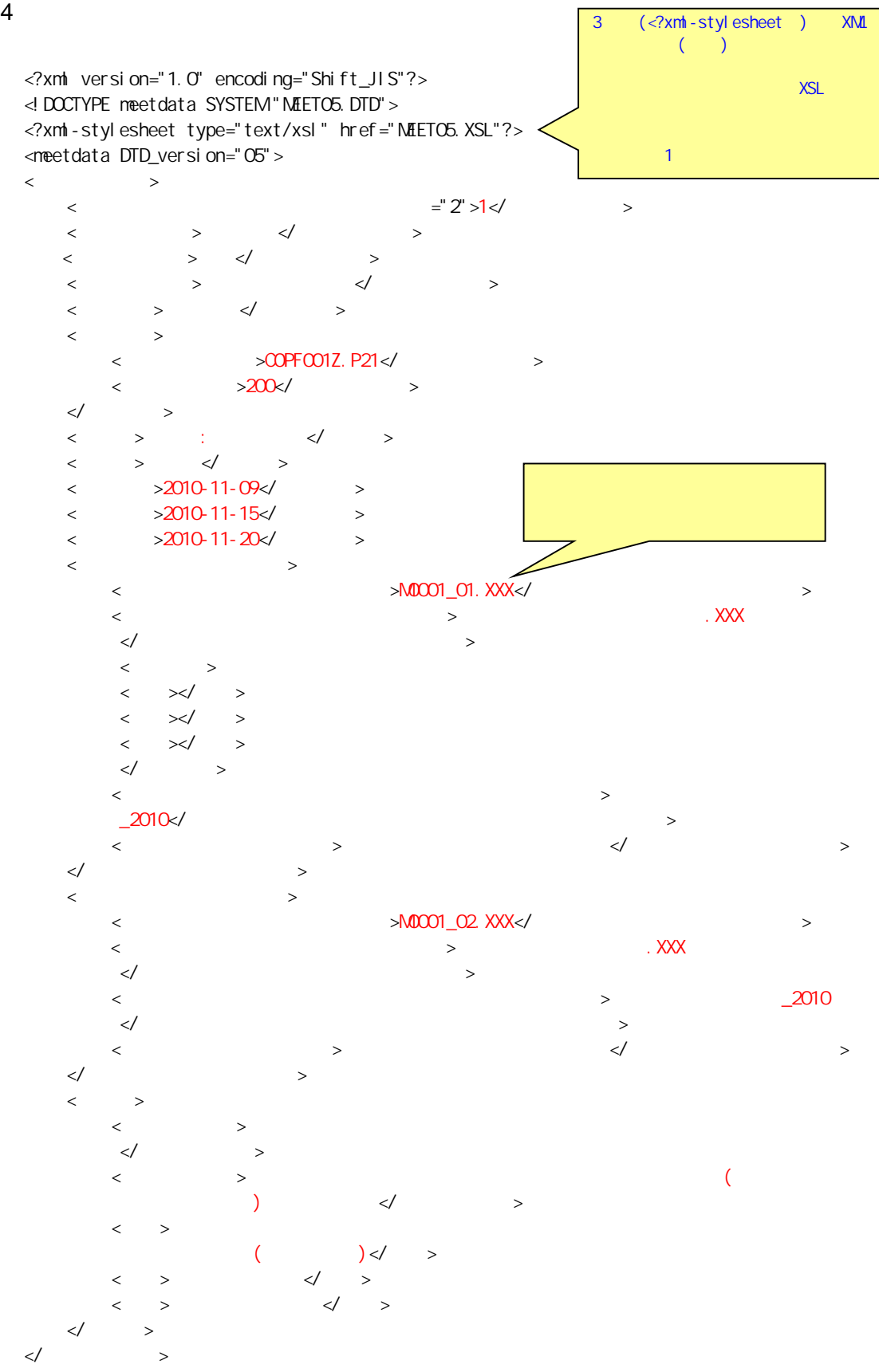

 $\langle$  $\lt$   $=$   $\frac{1}{2}$   $\lt$   $=$   $\frac{3}{2}$   $\gt$  $\lt\hspace{-2pt}\swarrow$   $\gt$ <工事帳票種類>工事履行報告書<工事帳票種類>  $\langle$   $>$   $\langle$   $>$   $\langle$   $>$  $\langle$   $>$   $\langle$   $\rangle$  $\langle\hspace{0.1cm}\rangle$   $\hspace{0.1cm}$   $\hspace{0.1cm}\rangle$   $\hspace{0.1cm}\langle\hspace{0.1cm}\rangle$   $\hspace{0.1cm}\rangle$  $\leftarrow$  $<$   $>$   $\Omega$ PL002Z. P21 $<$   $>$  $\langle \qquad \rangle$  >225 $\langle \qquad \rangle$  $\langle \qquad \rangle$  >228 $\langle \qquad \rangle$  $<\!\!\!/\qquad \qquad >$  <作成者>受注者:現場代理人</作成者> <提出先>発注者</提出先>  $\langle$  >2010-11-23 $\langle$  >  $\begin{array}{ccc} \langle & & & \rangle 2010.11 & 25 \times 1 \times 100 & 11 & 30 \times 1 \times 100 & 11 & 30 \times 100 & 11 & 30 \times 100 & 11 & 30 \times 100 & 11 & 11 \times 100 & 11 & 11 \times 100 & 11 & 11 \times 100 & 11 & 11 \times 100 & 11 & 11 \times 100 & 11 & 11 \times 100 & 11 & 11 \times 100 & 11 & 11 \times 100 & 11 & 11 \times 1$  $>2010-11-30<$  $\prec$   $\rightarrow$  $\langle$  $\langle$   $\langle$  $\prec\hspace{-0.6em}/$  and  $\prec\hspace{-0.6em}/$  and  $\prec\hspace{-0.6em}/$  and  $\prec\hspace{-0.6em}/$  $\langle$  $\leftarrow$   $\times/$   $\rightarrow$  $\langle \quad \times \rangle$  $\leftarrow$   $\times/$   $\rightarrow$  $\lt/$   $>$  $\prec$   $\Box$ 2010  $\prec\hspace{-0.4cm}\mid$   $\;$  $<$   $>$   $>$   $10$   $<\prime$   $>$  $\prec\hspace{-7.75mm}/$  and  $\prec\hspace{-7.75mm}/$  and  $\prec\hspace{-7.75mm}/$  and  $\prec\hspace{-7.75mm}/$  and  $\prec\hspace{-7.75mm}/$  and  $\prec\hspace{-7.75mm}/$  $\langle \qquad \rangle$  $\lt$   $\lt$   $\lt$   $\lt$   $\lt$   $\lt$  $\lt \qquad \qquad \times\swarrow \qquad \qquad \Rightarrow$  $\langle$   $\rangle$   $\langle$   $\rangle$  $\langle$   $>$  $<\!\!\!/\qquad \qquad >$  $\langle$  $\langle$   $=$ "2" $>3$  $\langle$   $>$  $\langle\;$  $\begin{array}{ccccccc} \langle & & & \rangle & \langle & & \rangle \end{array}$  $\langle$  , and  $\rangle$  and  $\langle$  and  $\rangle$  and  $\langle$  and  $\rangle$  $\langle \qquad \rangle$  $\begin{array}{ccc} & & & > & & \\ & & & & \swarrow & & \\ & & & & & \swarrow & & \\ & & & & & & \swarrow & \\ & & & & & & \swarrow & \\ & & & & & & \swarrow & \\ & & & & & & \swarrow & \\ & & & & & & \swarrow & \\ & & & & & & & \swarrow & \\ & & & & & & & \swarrow & \\ \end{array}$  $>2010-12-03$   $>$  $>2010-12-03$   $>$  $\prec$   $\rightarrow$  $\langle$  $\langle$  , and the set of the set of the set of the set of the set of the set of the set of the set of the set of the set of the set of the set of the set of the set of the set of the set of the set of the set of the set of t  $\prec\hspace{-0.6em}/$  and  $\prec\hspace{-0.6em}/$  and  $\prec\hspace{-0.6em}/$  and  $\prec\hspace{-0.6em}/$  $\langle$  $\left. \right. \times\left/ \quad \right. \left. \right. \left. \right. \left. \right. \left. \right. \left. \right.$  $\ltimes$ /  $>$  $\mathbb{R}$  >  $\lt/$   $>$ 

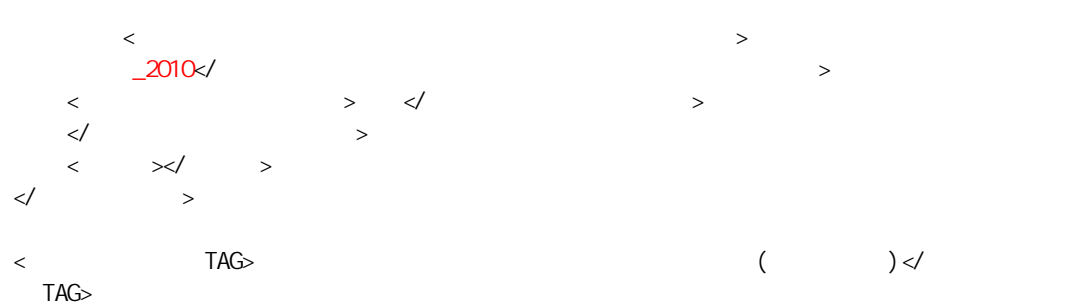

</meetdata>

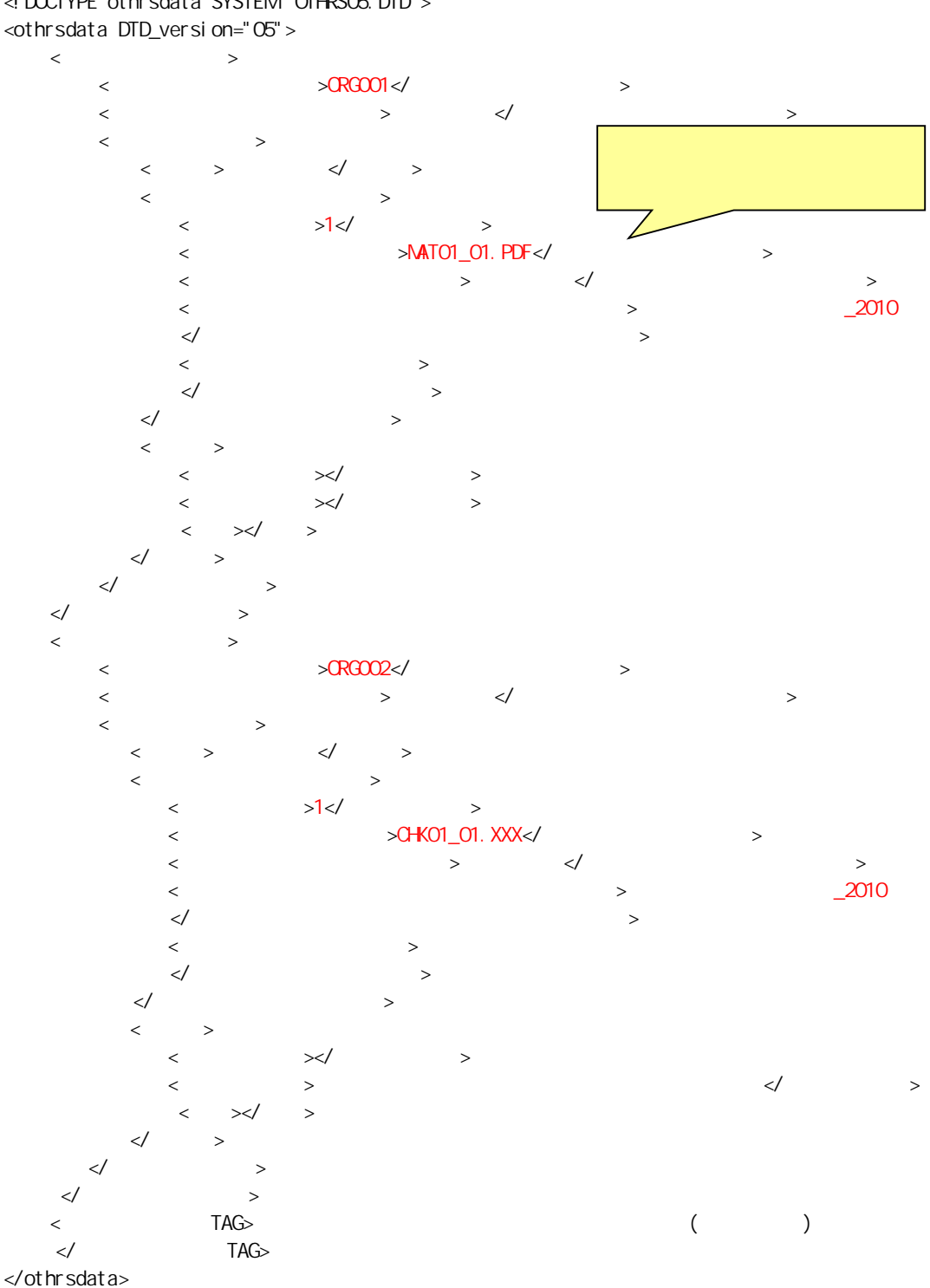

<?xml version="1.0" encoding="Shift\_JIS"?> <!DOCTYPE othrsdata SYSTEM "OTHRS05.DTD">

 $5$ 

# 3 XML

XML

- $XML$  8-2
- XML Vnicode  $UTF-16$  UTF-8 Shift\_JIS
- $XML$  DTD
- $XML$  (JIS X 0201( (より大)(>)、アンパサンド(&)、アポストロフィー(')、引用符("))については、

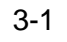

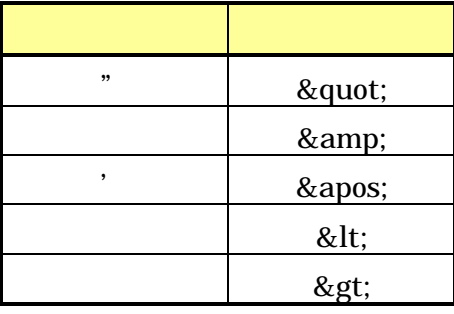

• XML JIS X 4159:2005 (XML)1.0

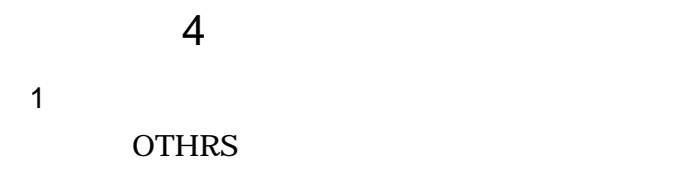

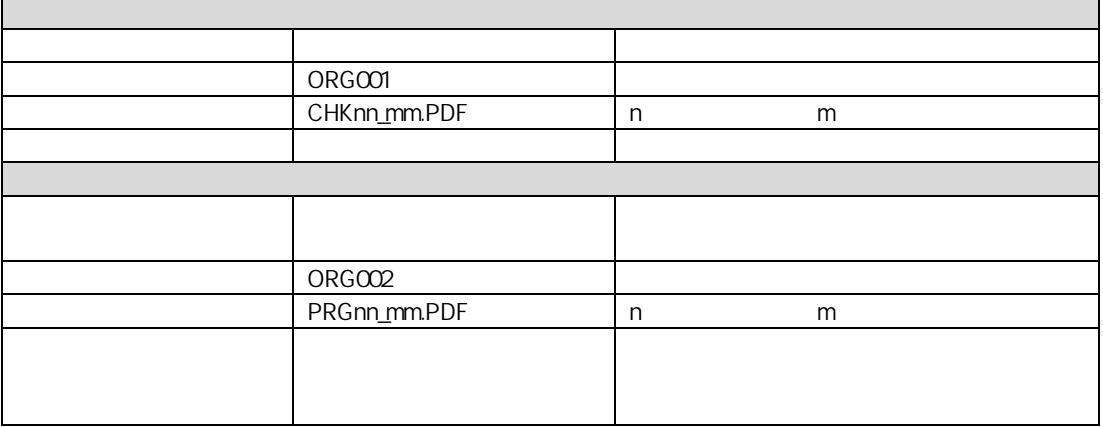

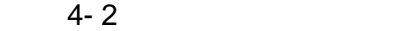

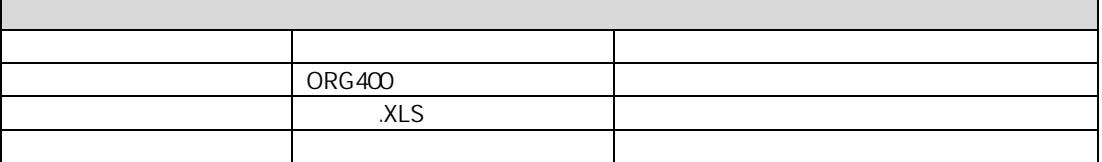

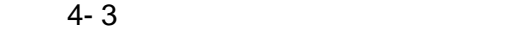

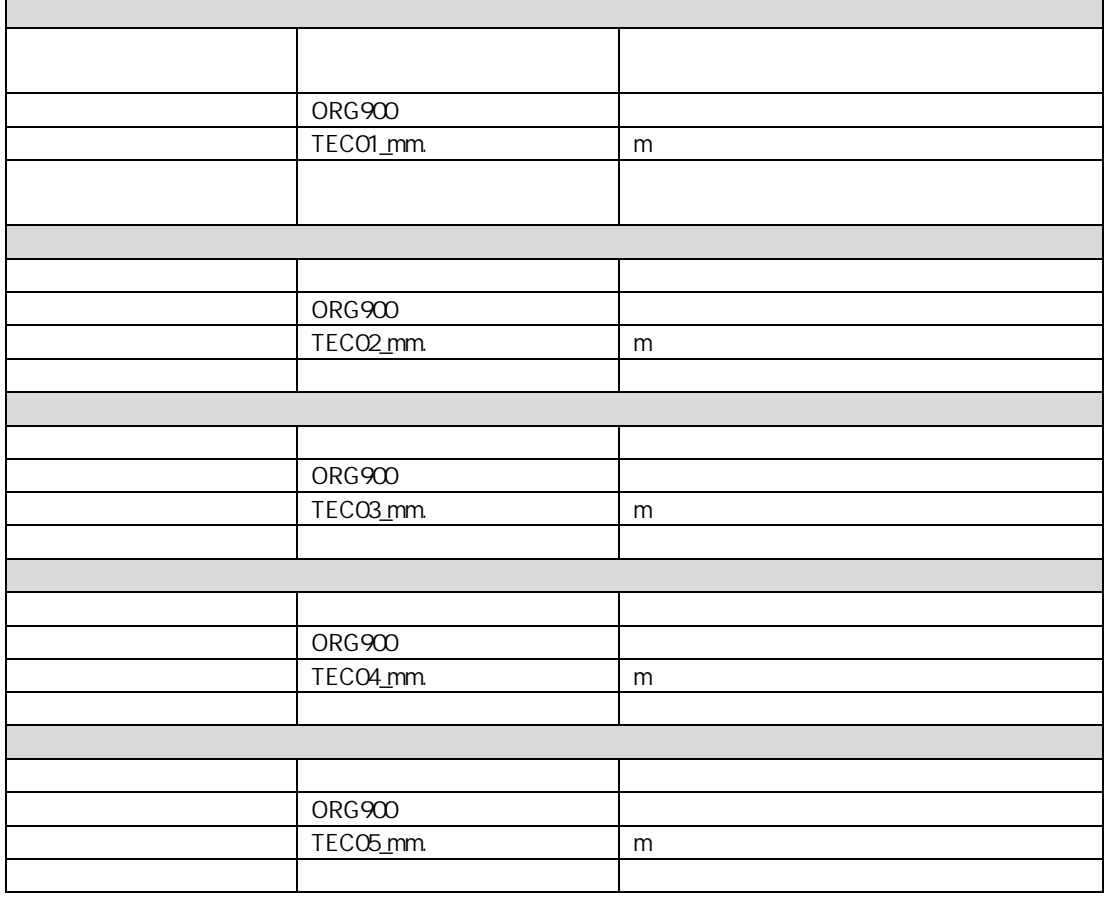

**2** 

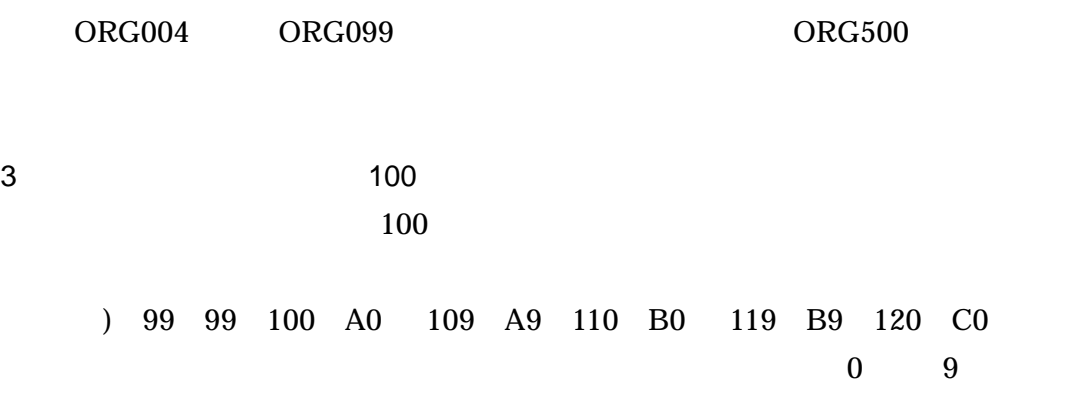

 $\overline{5}$ 

**REGISTER** 

 $\mathbf{r}$ 

 $5-1$ 

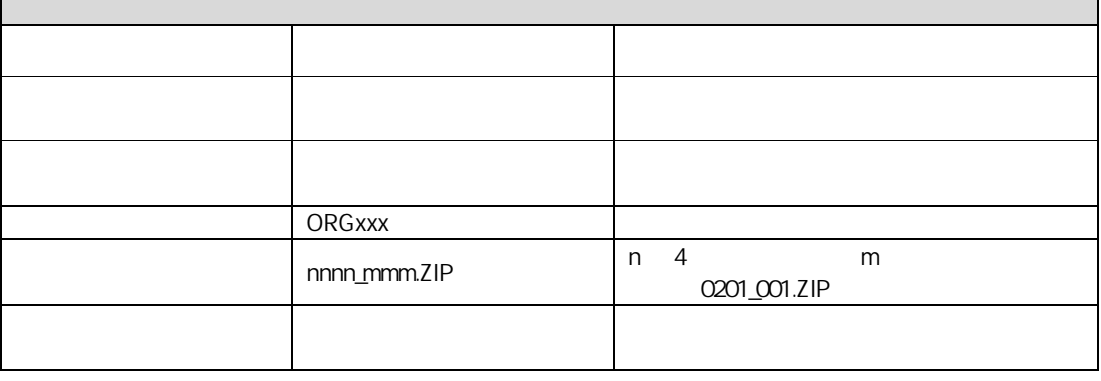

 $5 - 2$ 

| 0101 |  |  |  |
|------|--|--|--|
| 0104 |  |  |  |
| 0105 |  |  |  |
|      |  |  |  |
| 0201 |  |  |  |
| 0202 |  |  |  |
| 0203 |  |  |  |
| 0204 |  |  |  |
| 0207 |  |  |  |
| 0208 |  |  |  |
| 0211 |  |  |  |
| 0217 |  |  |  |

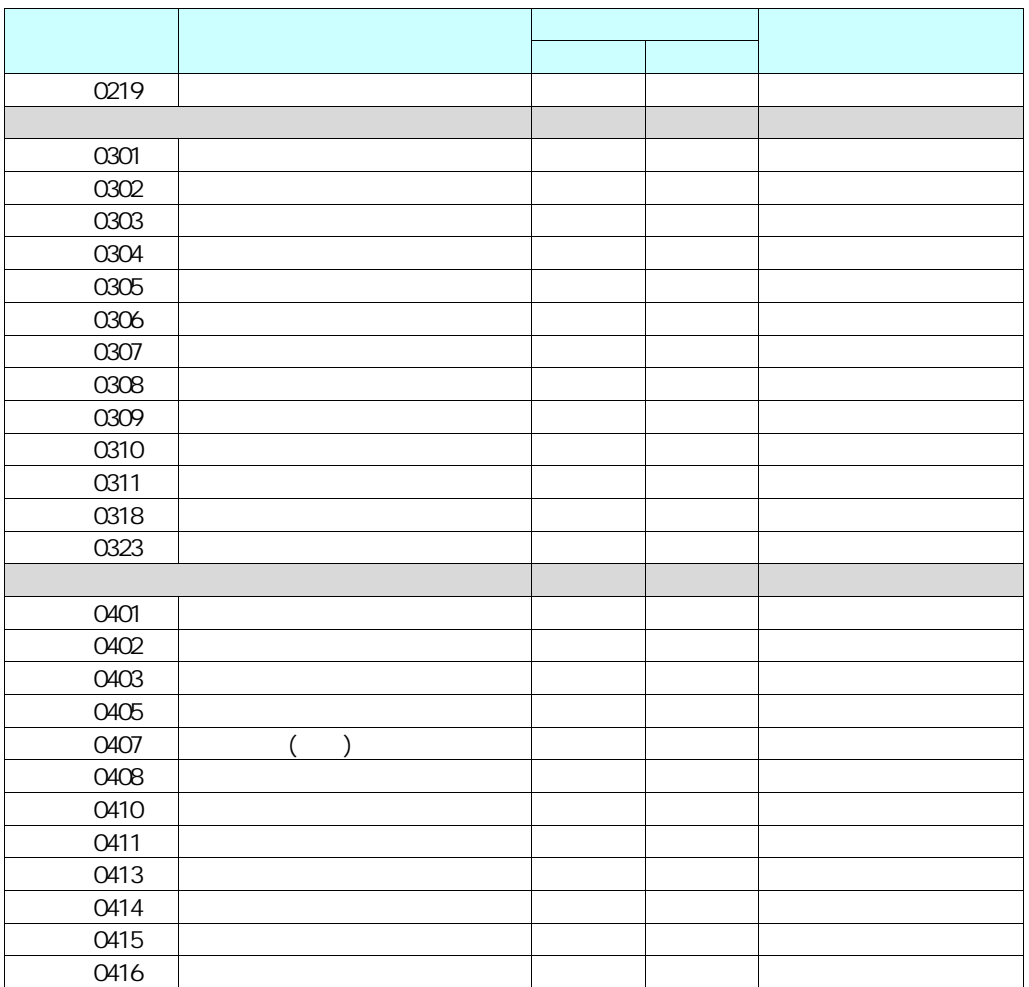